#### **Информатика\_7 класс. Модуль 1. Введение в информатику. Компьютер.**

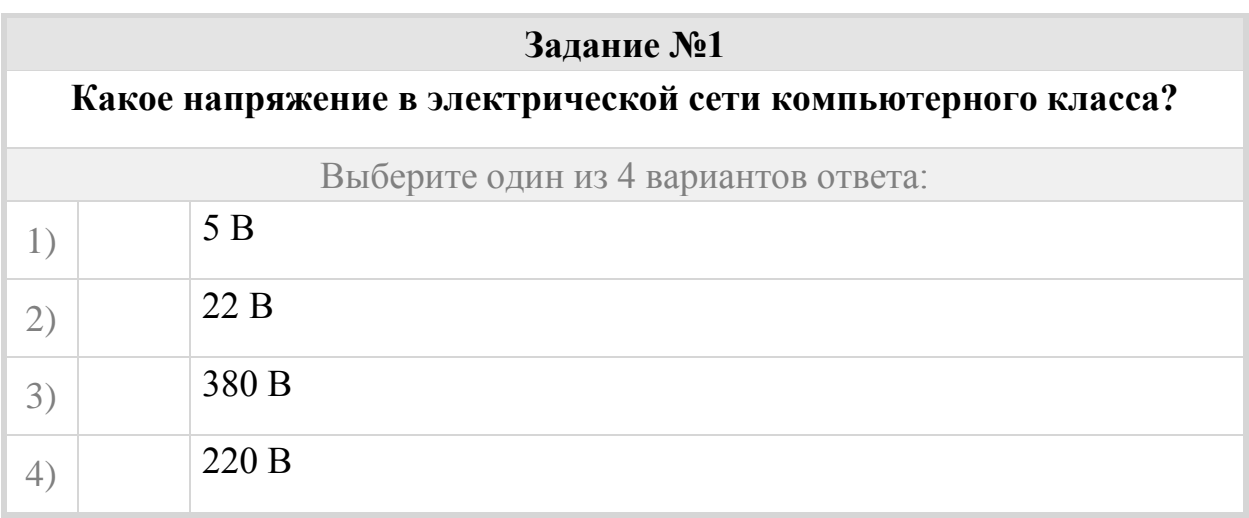

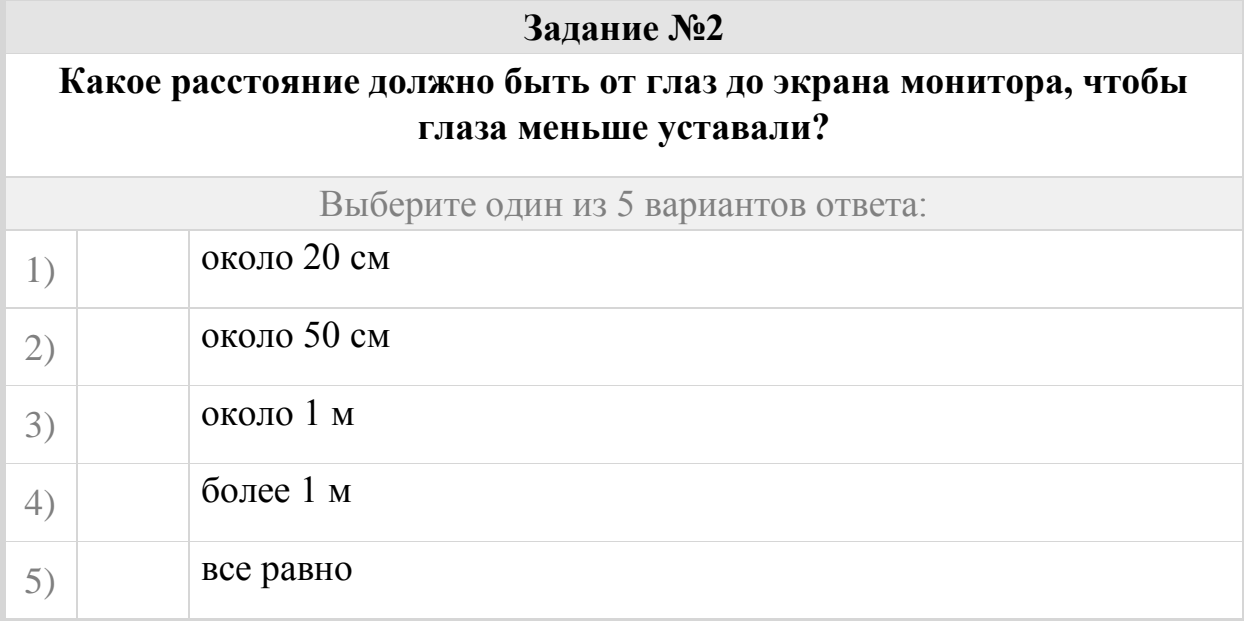

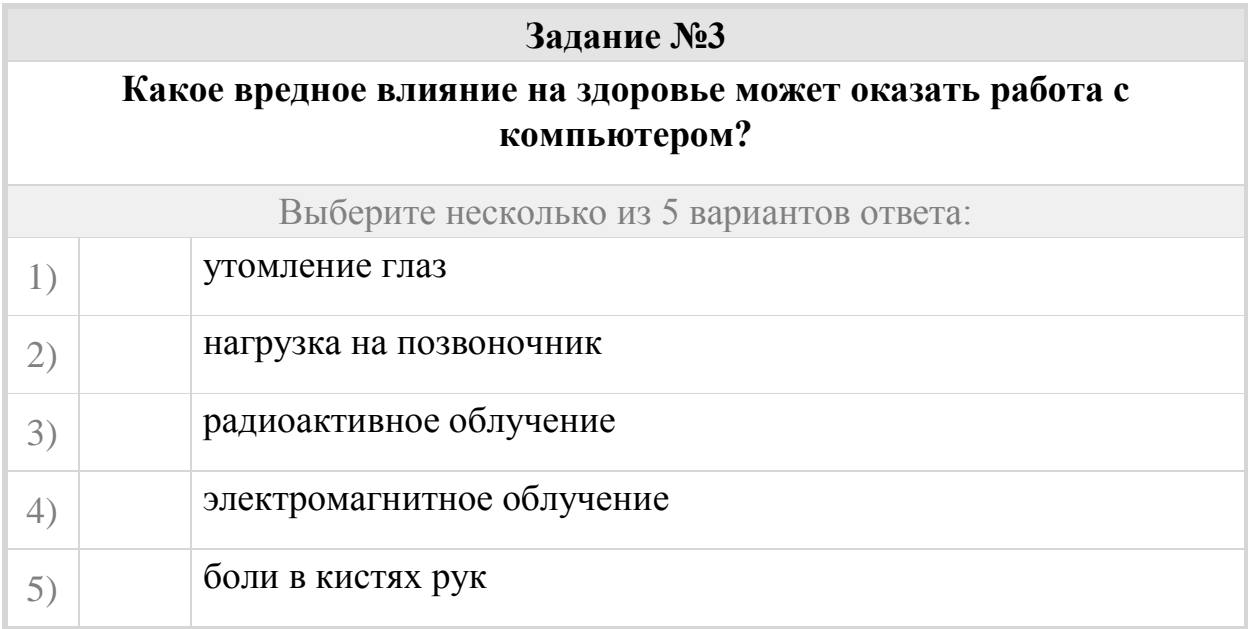

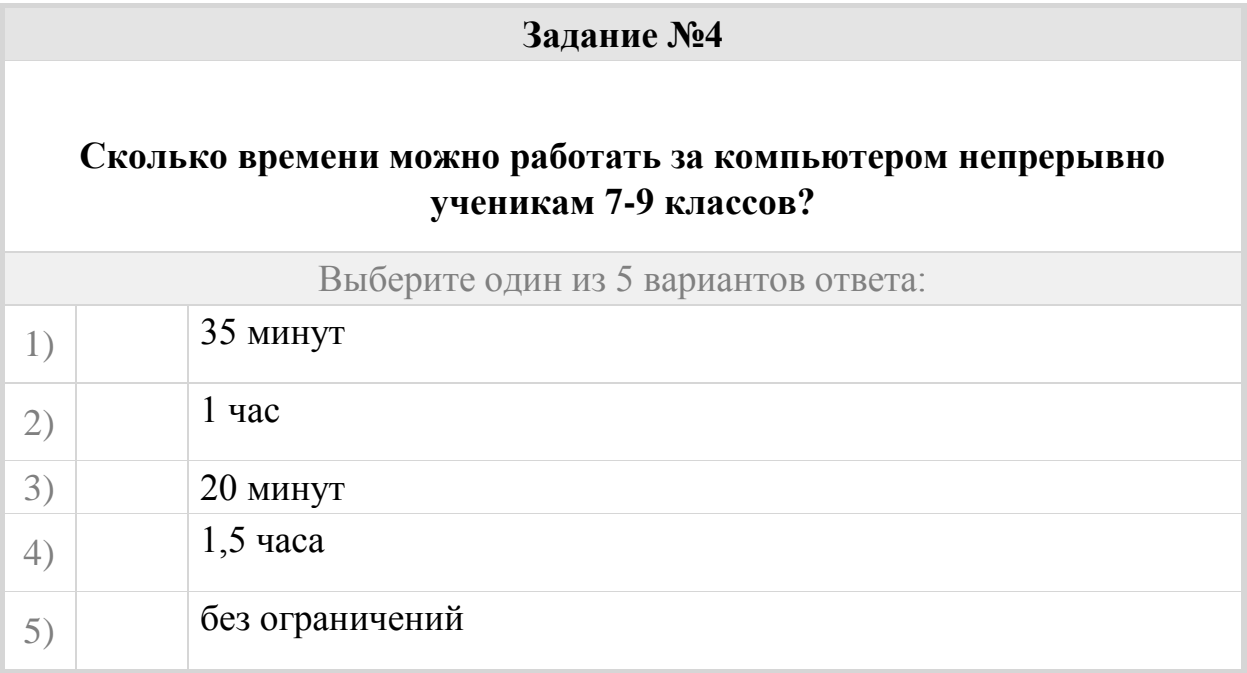

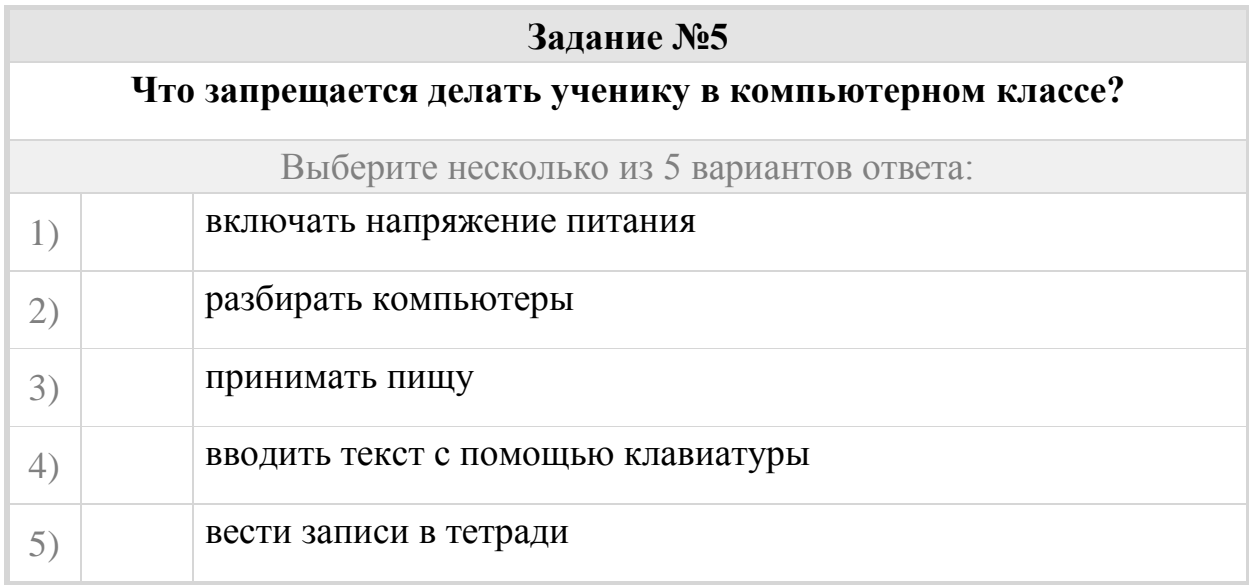

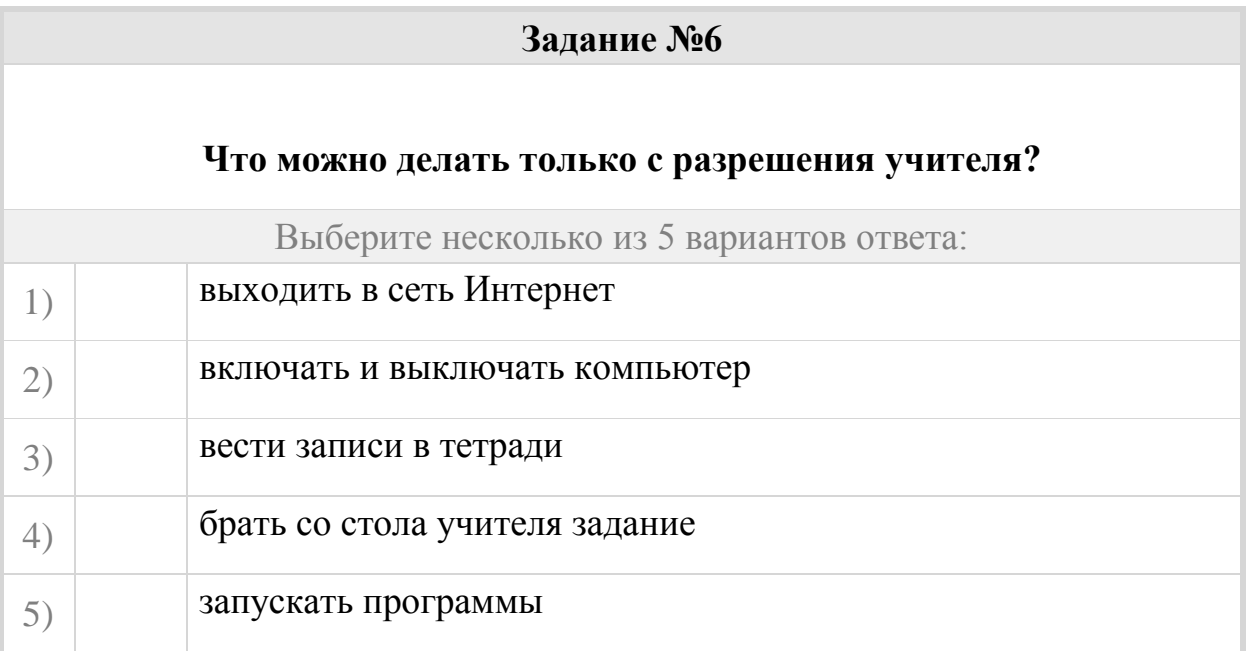

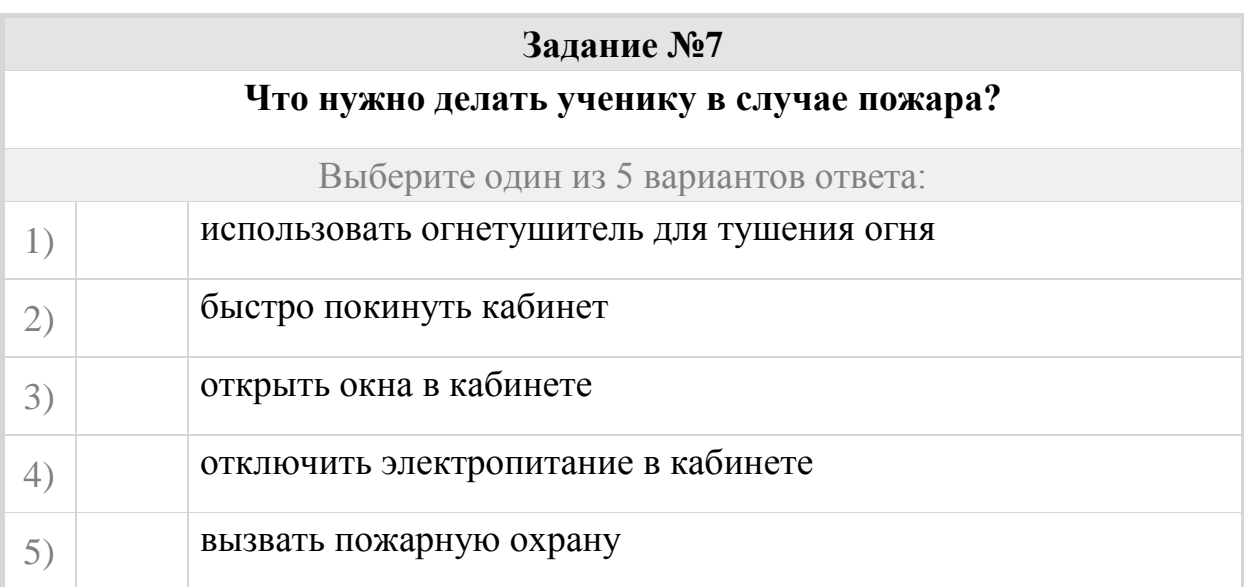

# **Задание №8**

# **Что нужно делать в случае неисправности компьютера?**

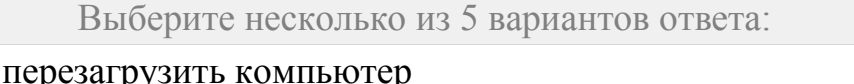

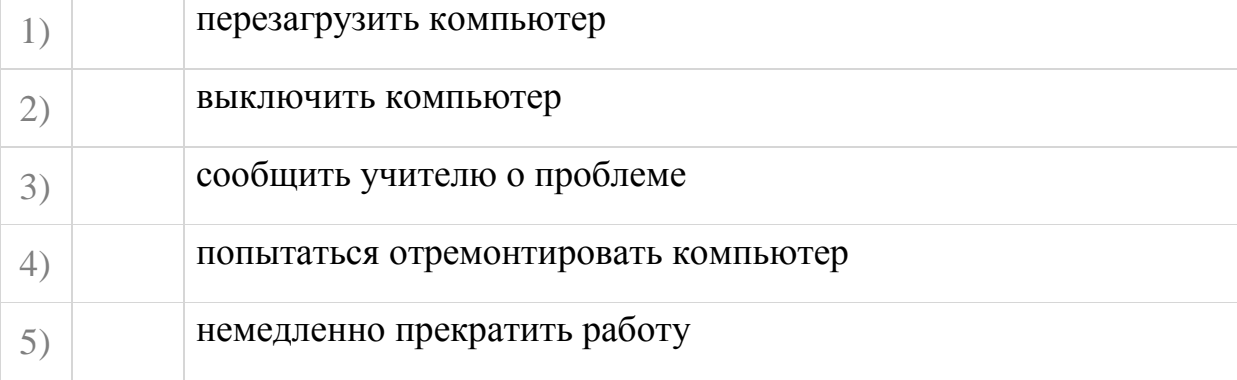

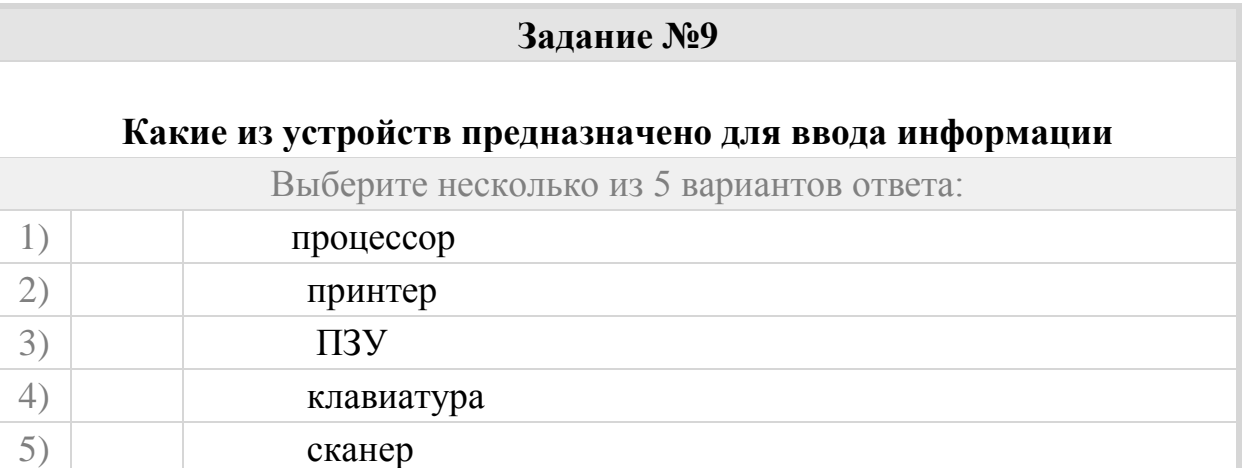

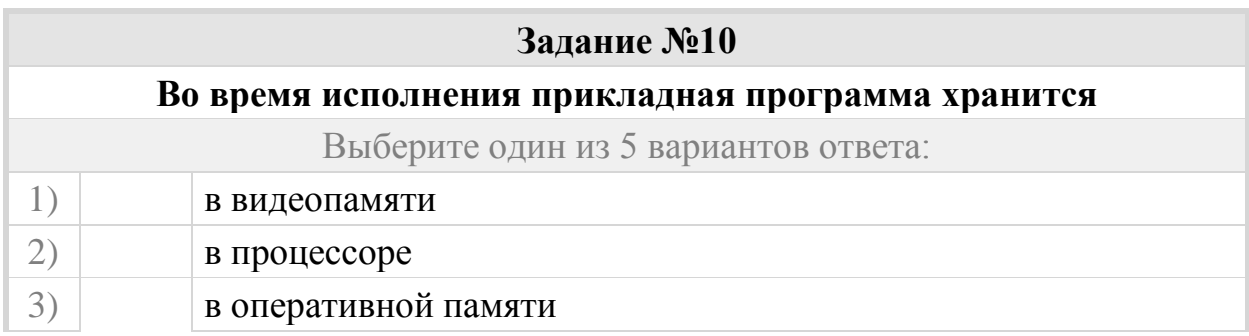

5) в ПЗУ

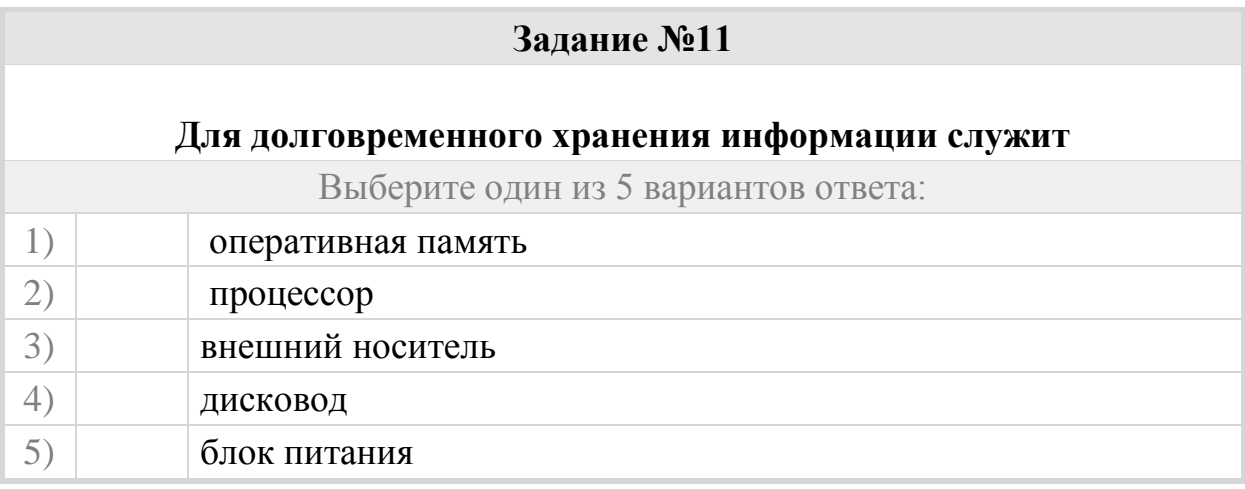

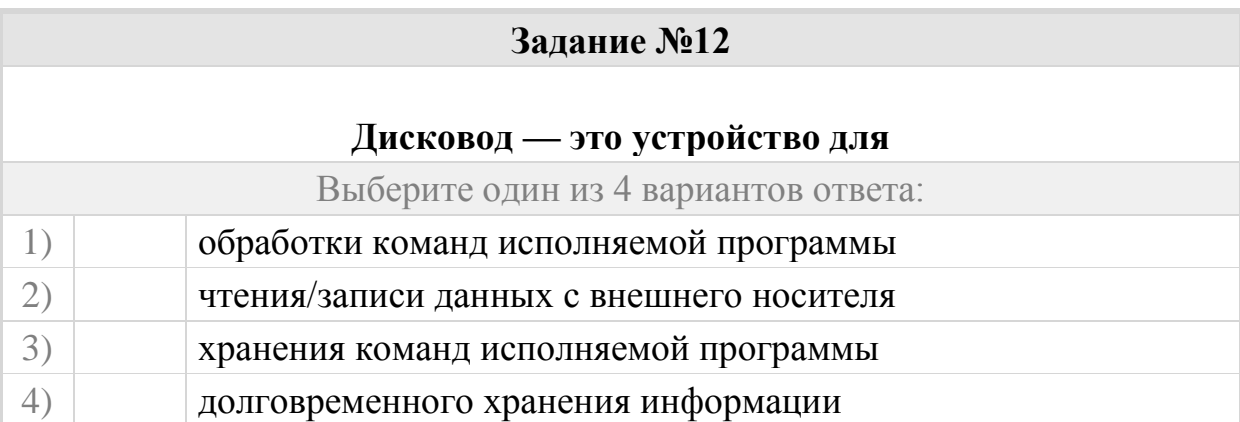

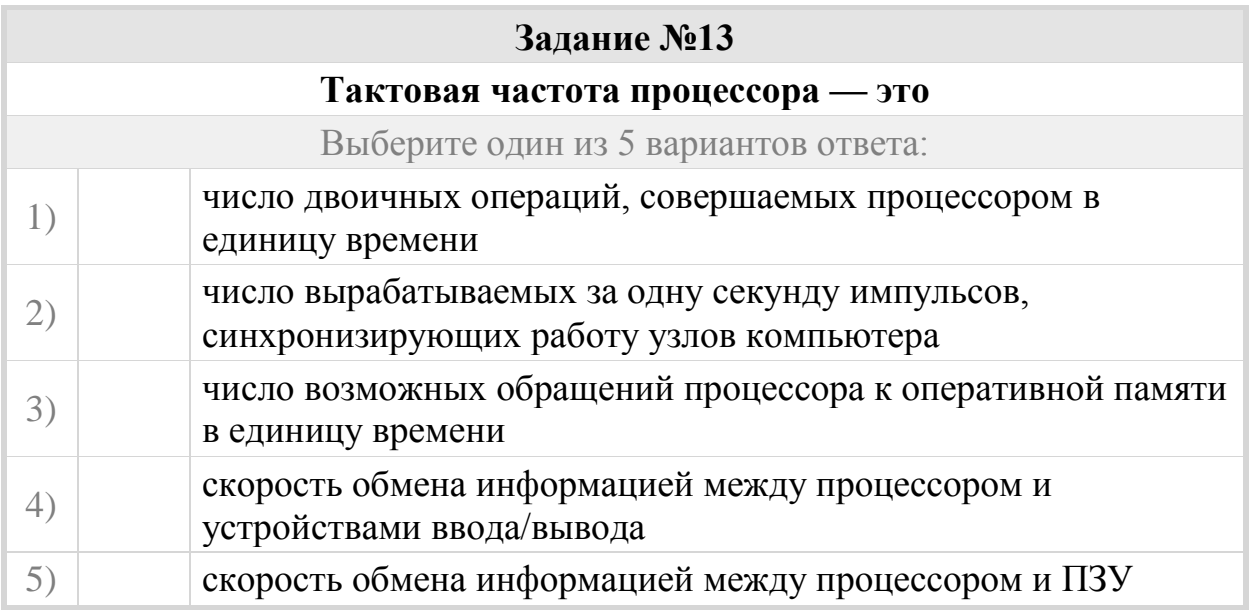

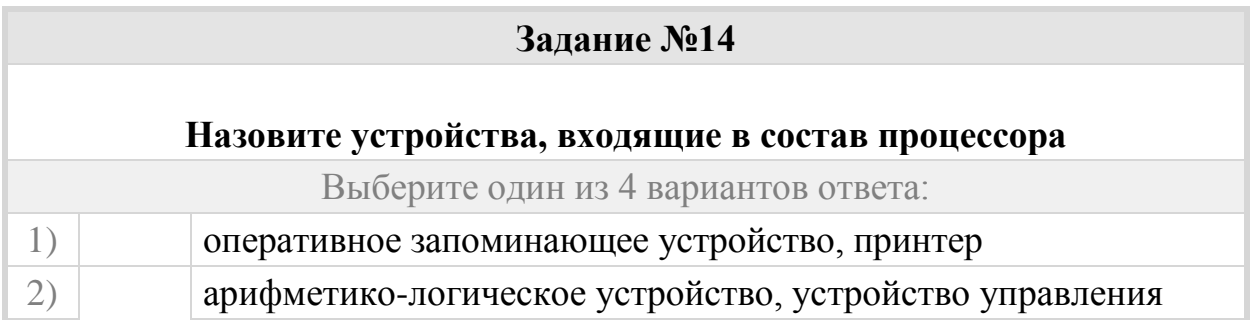

3) кэш-память, видеопамять

4) сканер, ПЗУ

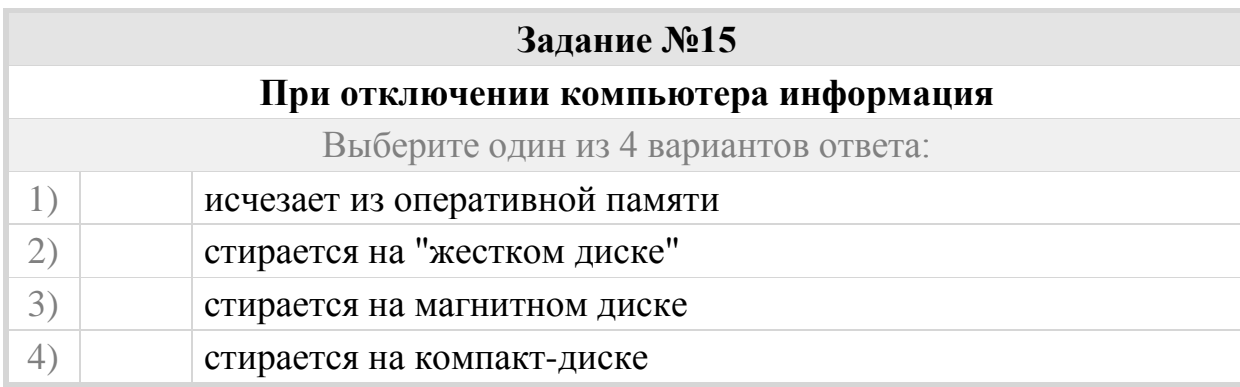

# **Задание №16**

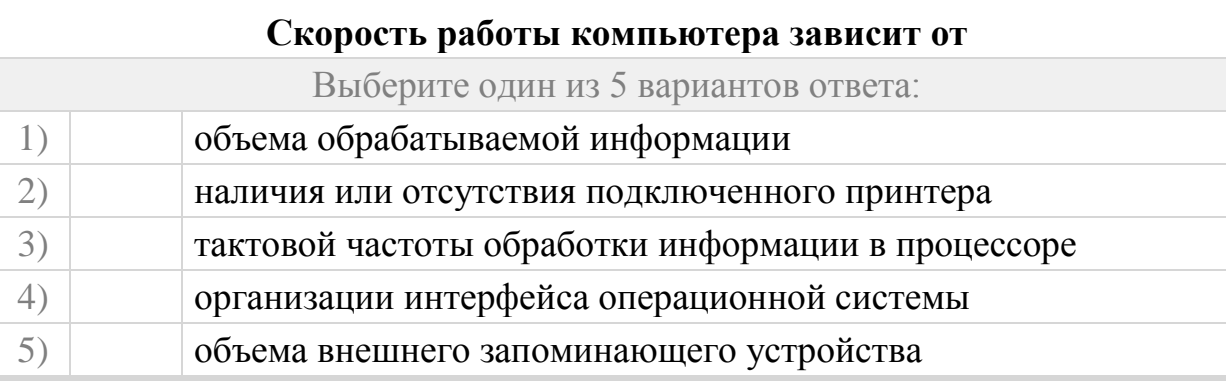

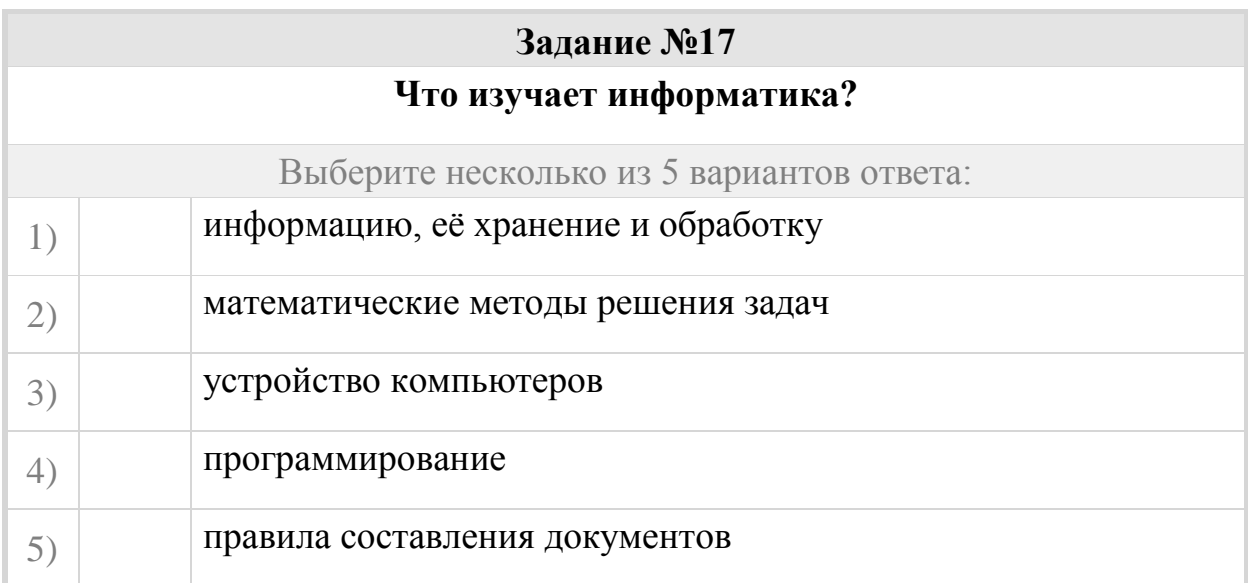

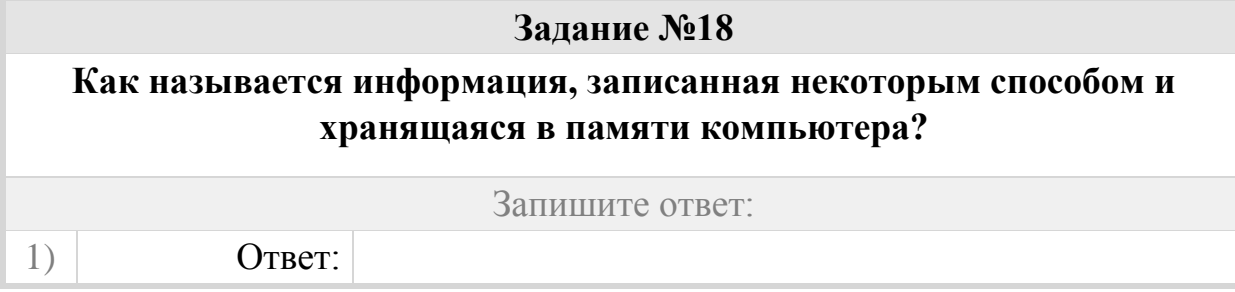

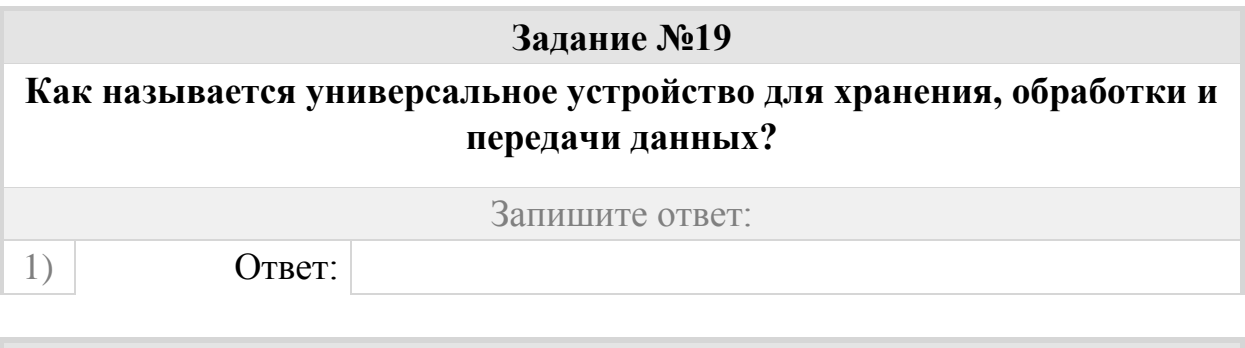

**Задание №20 Как называется инструкция для компьютера, записанная на понятном ему языке?** Запишите ответ:

1) Ответ:

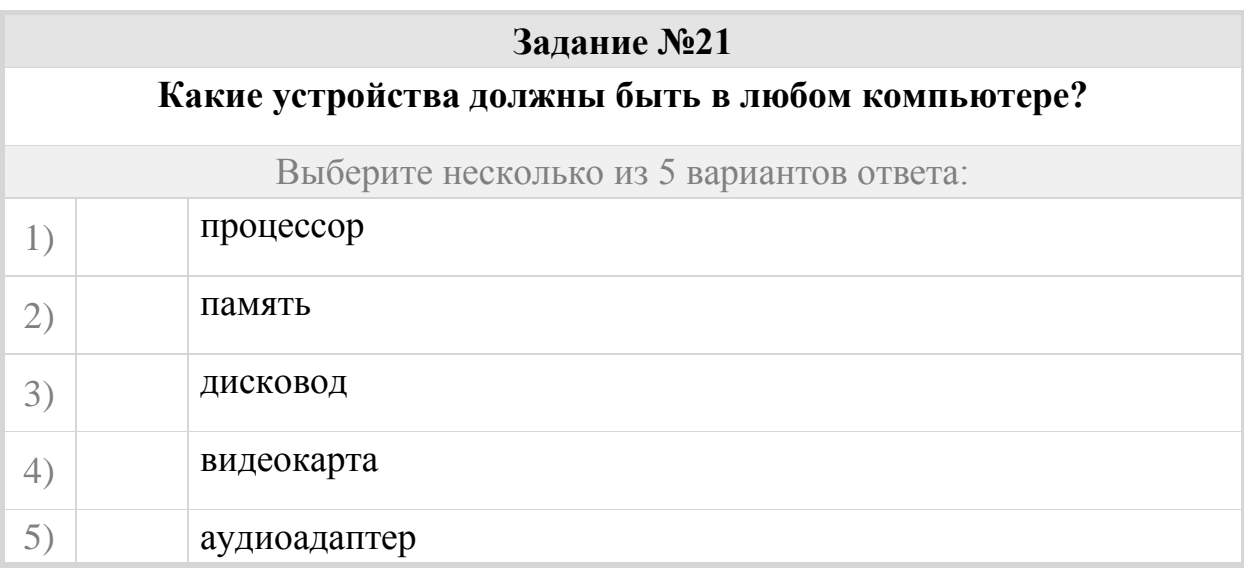

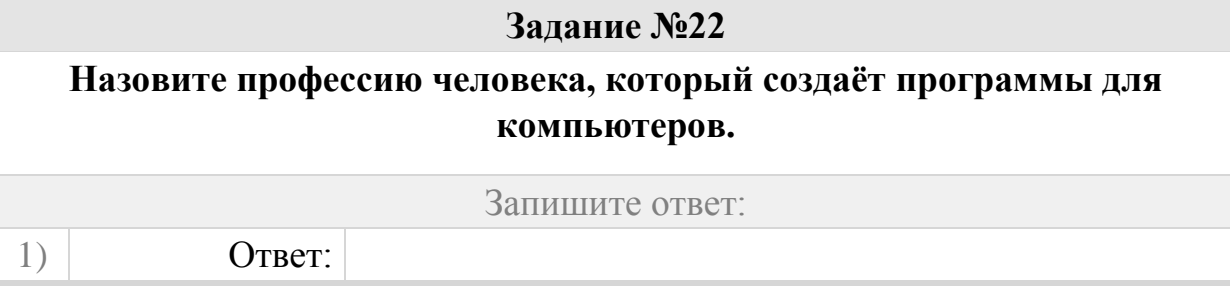

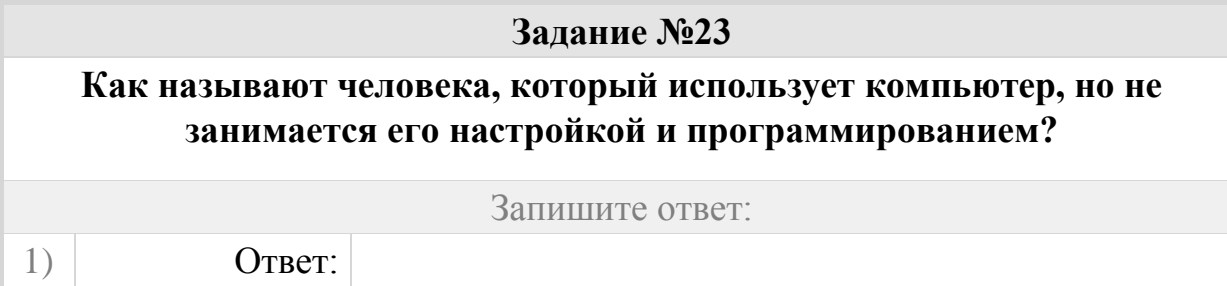

**Задание №24 Какие данные могут обрабатывать современные компьютеры?**

Выберите несколько из 5 вариантов ответа:

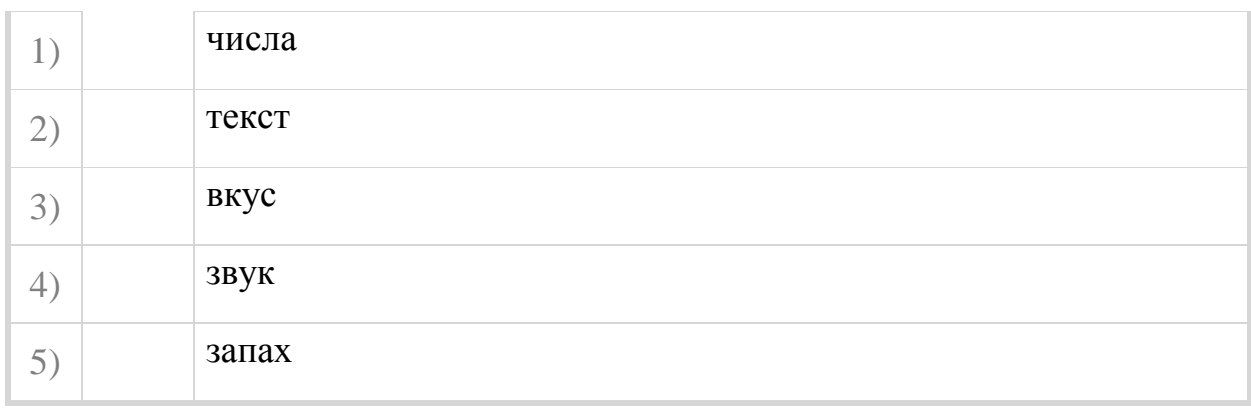

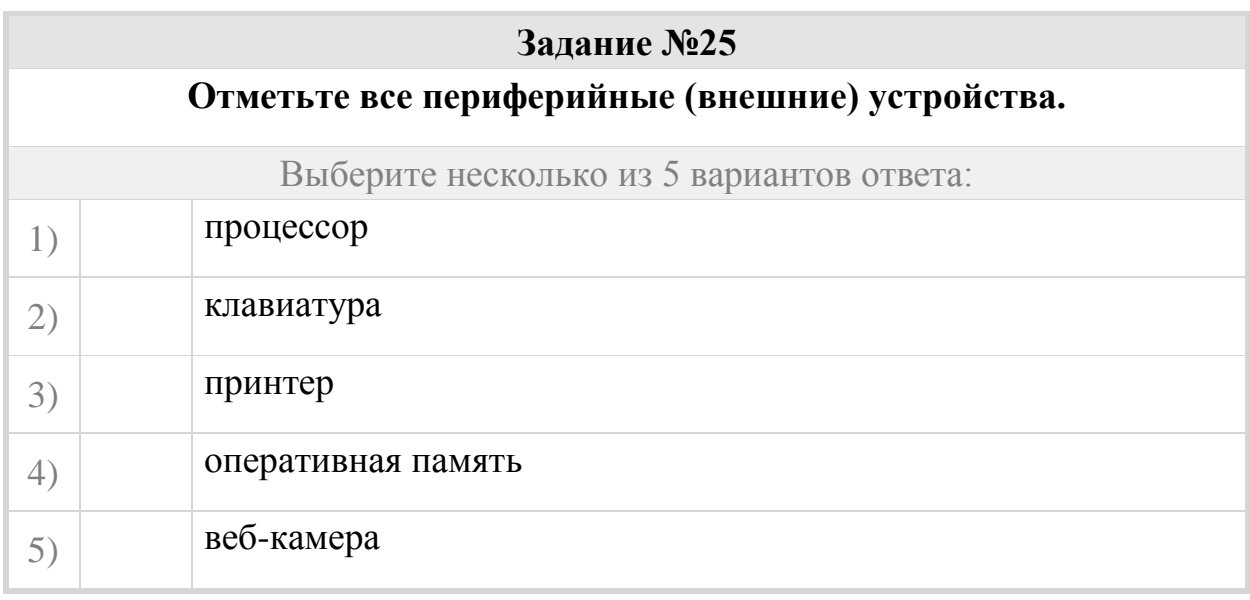

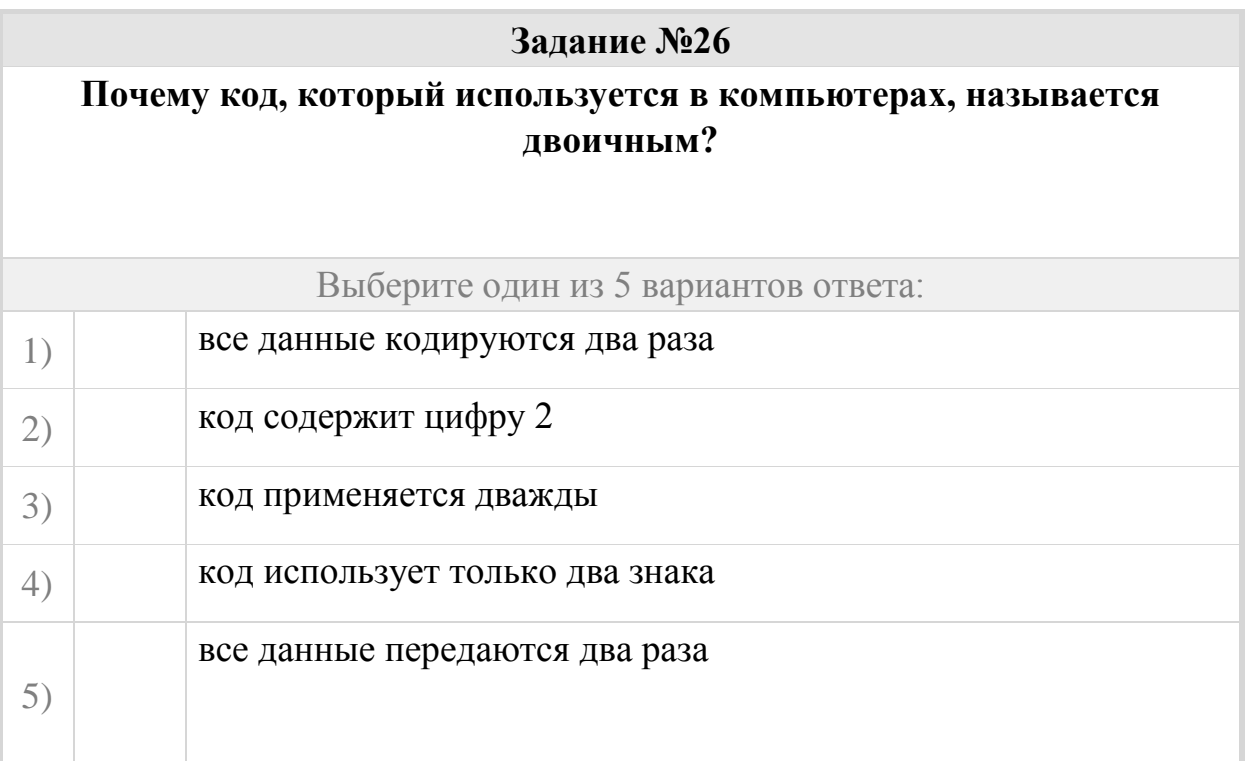

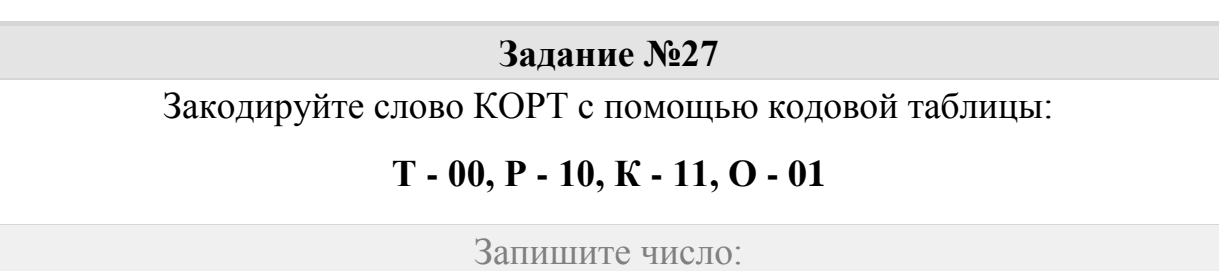

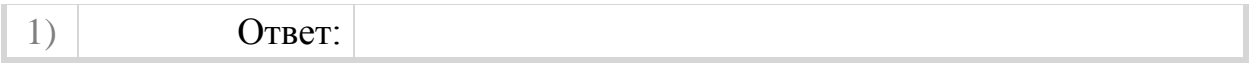

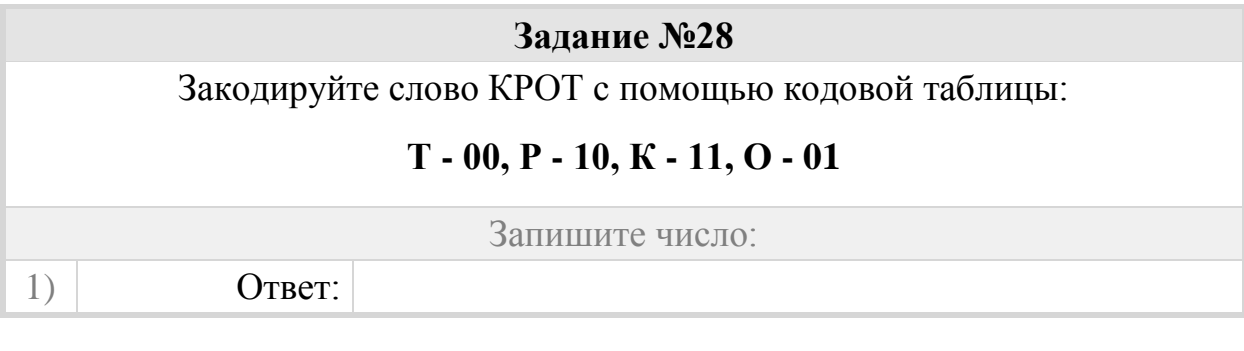

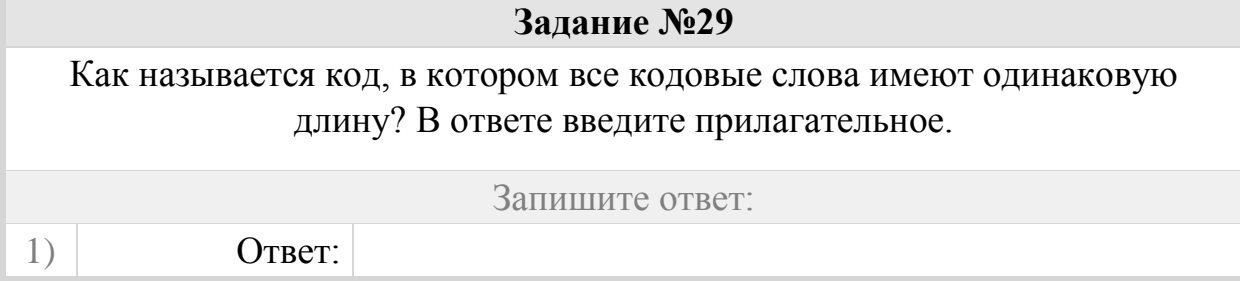

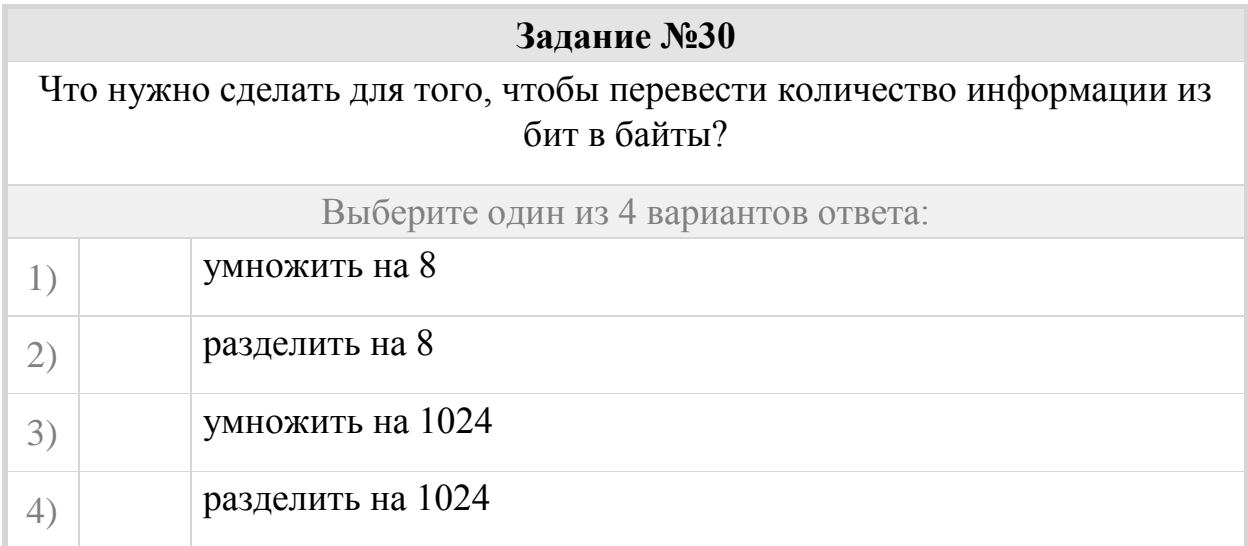

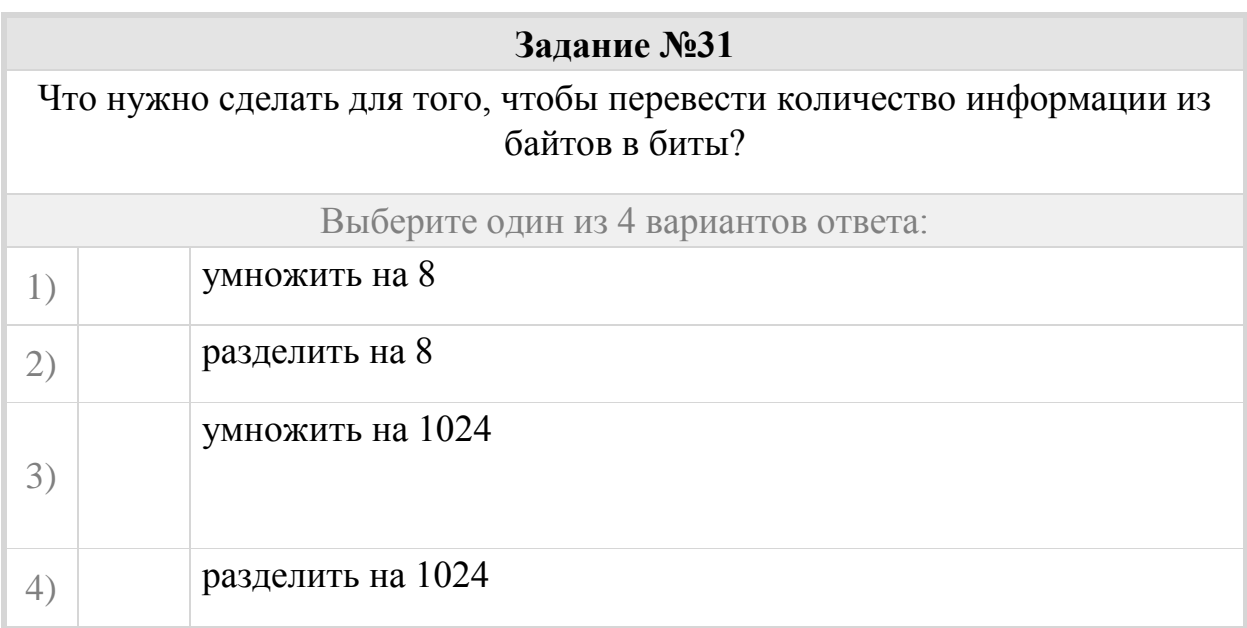

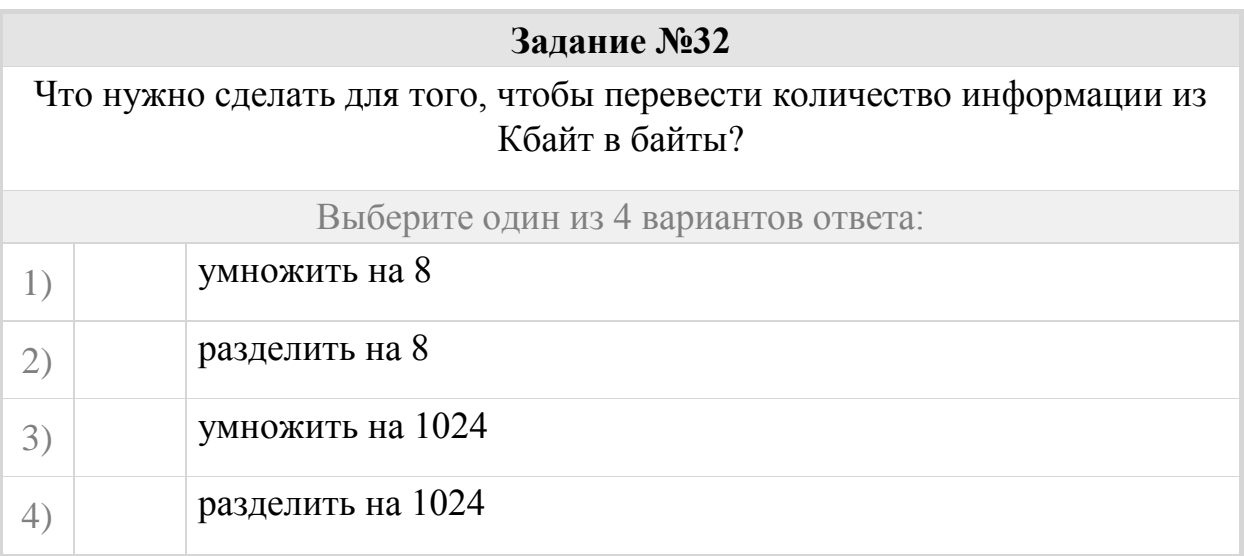

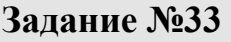

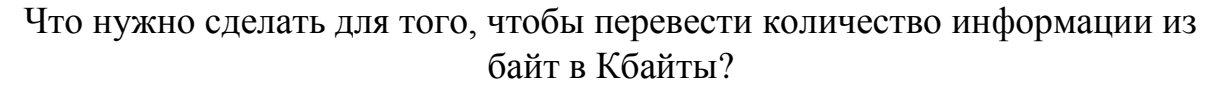

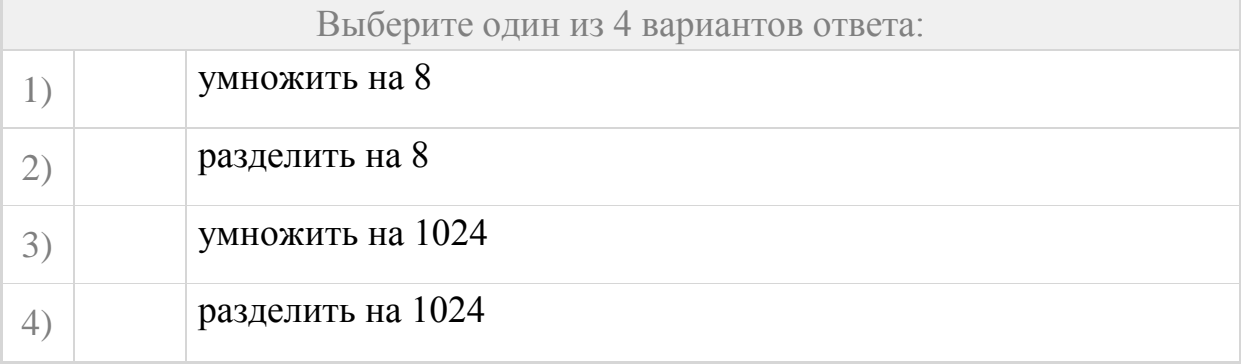

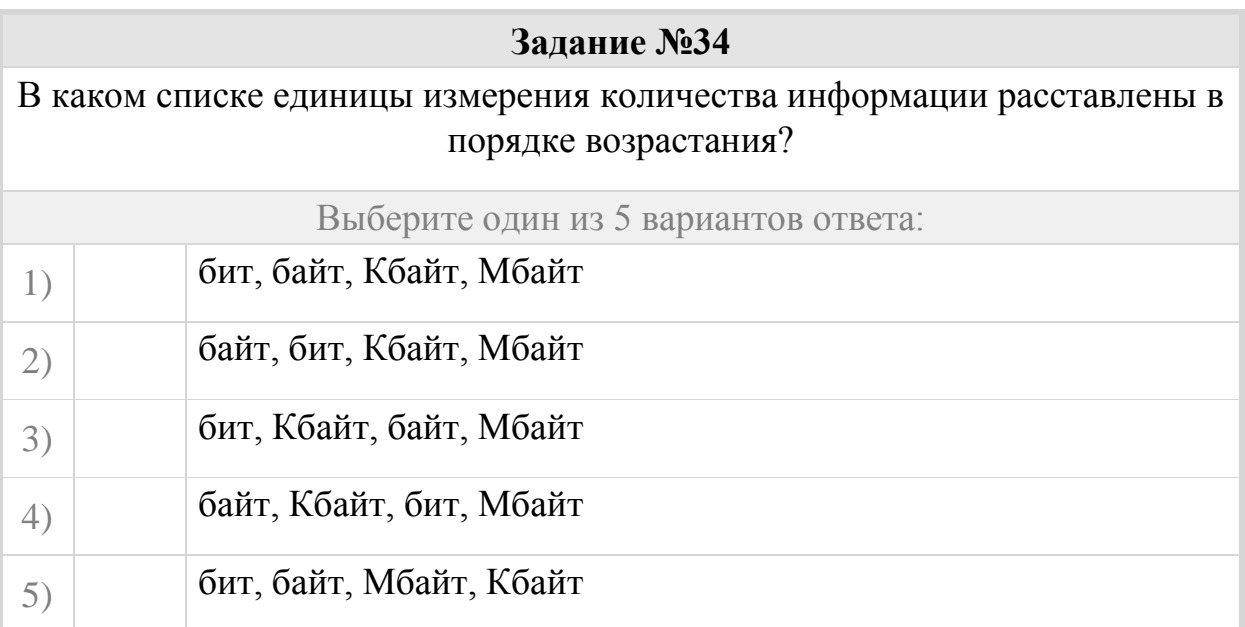

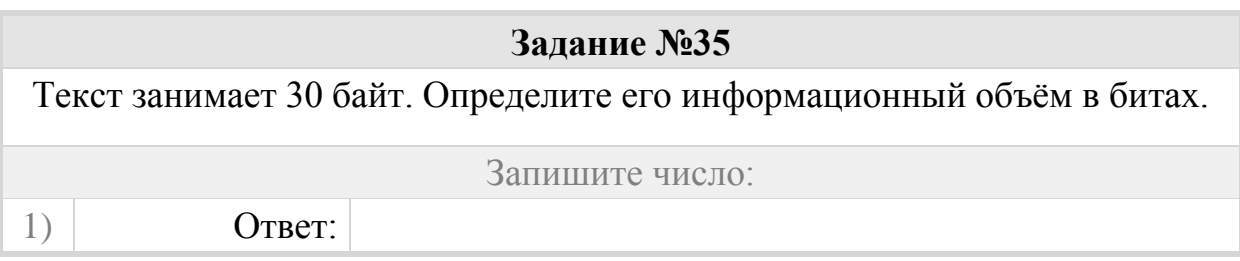

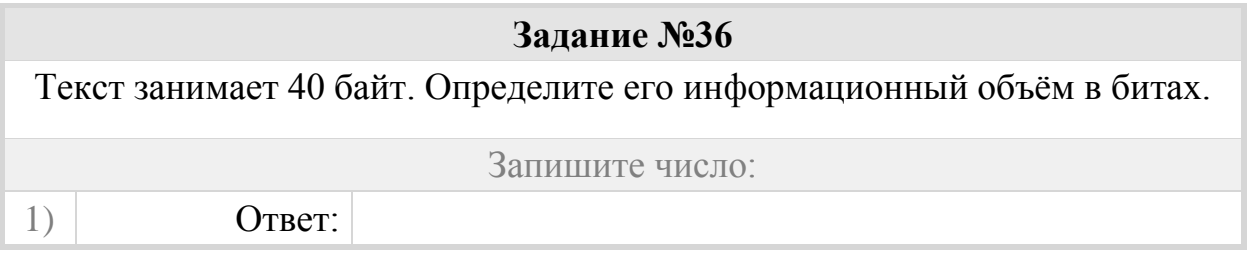

**Задание №37**

Рисунок занимает 2 Мбайт в памяти. Определите его информационный объём в Кбайтах.

Запишите число:

1) Ответ:

### **Задание №38**

Как называется набор данных, расположенный в долговременной памяти компьютера и имеющий имя?

Запишите ответ:

1)  $O \text{TB}$ 

# **Задание №39 Какая программа обязательна для установки на компьютер?** Выберите один из 5 вариантов ответа: 1) Система программирования

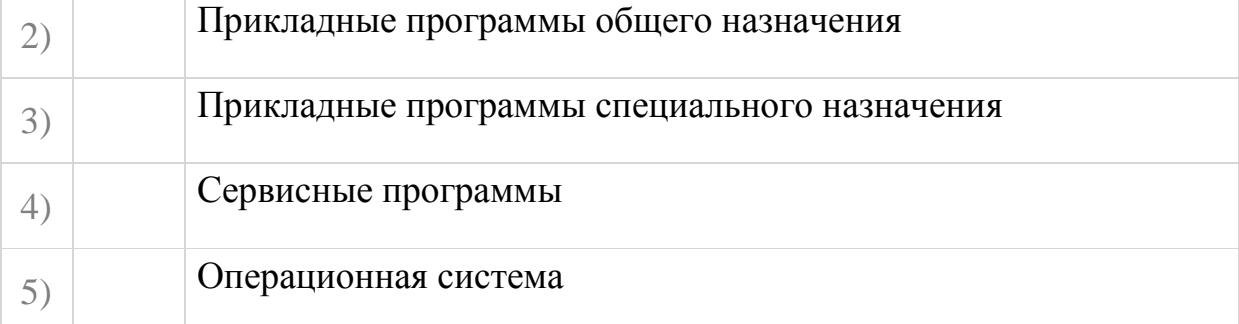

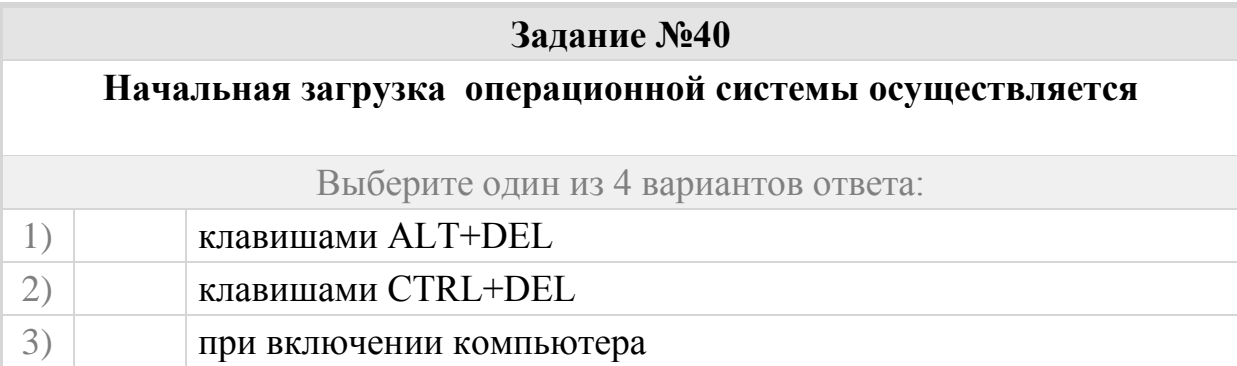

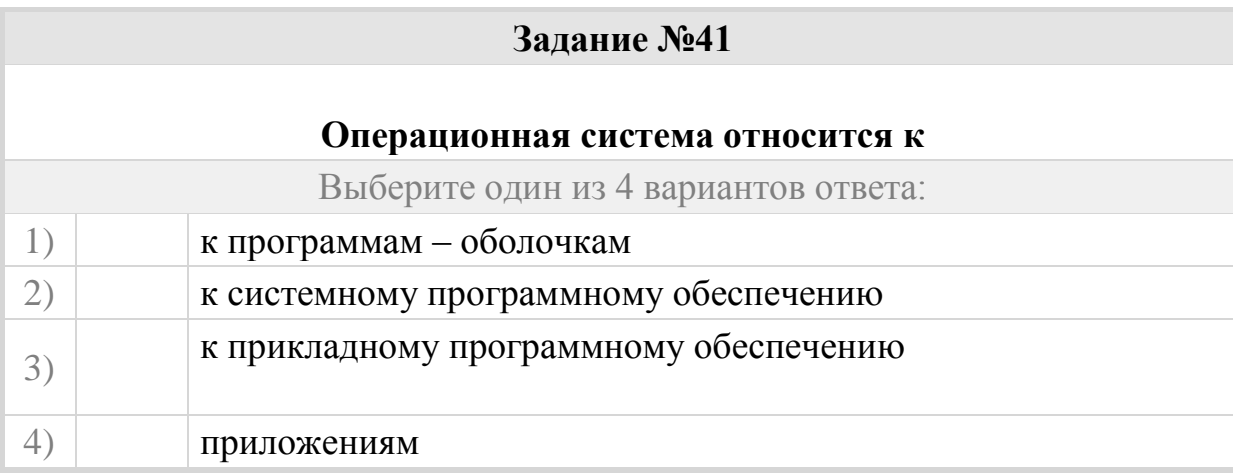

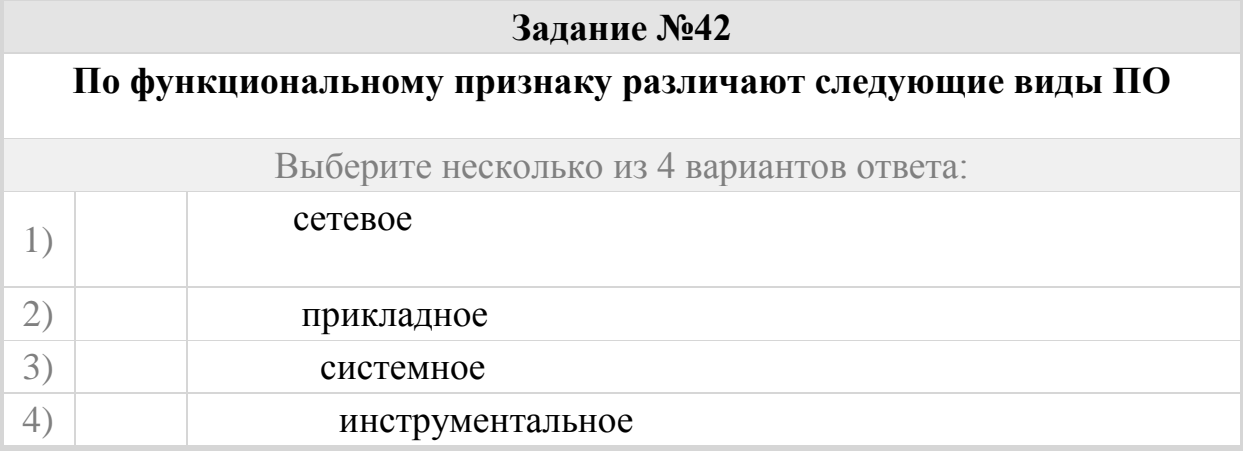

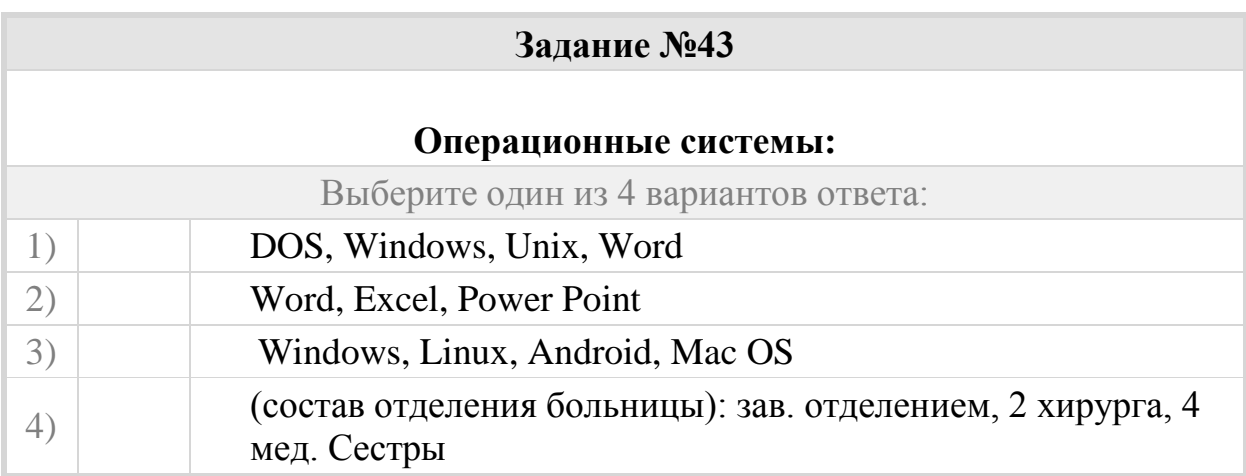

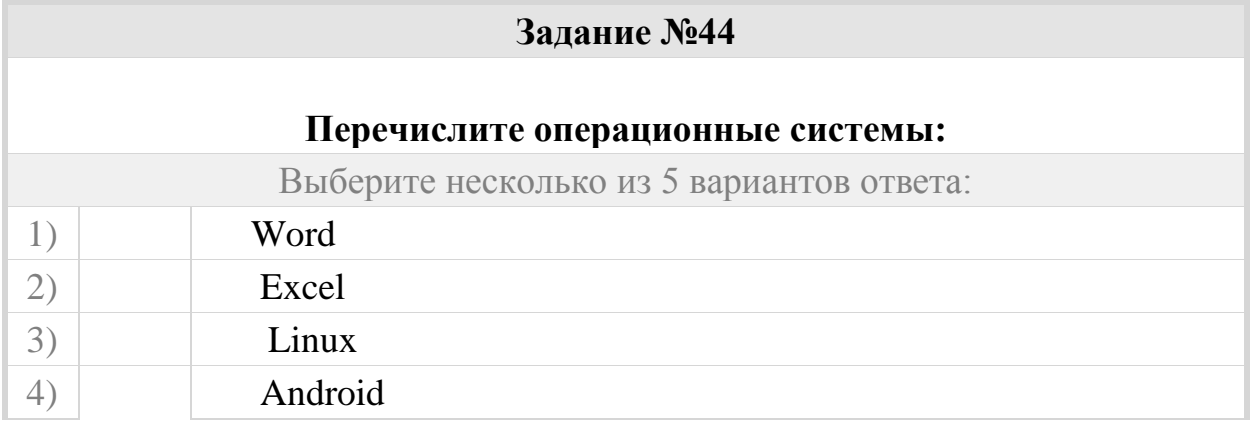

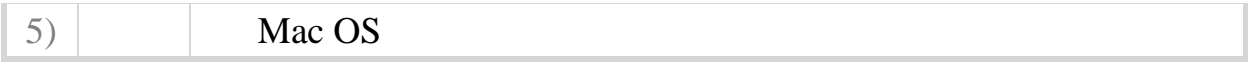

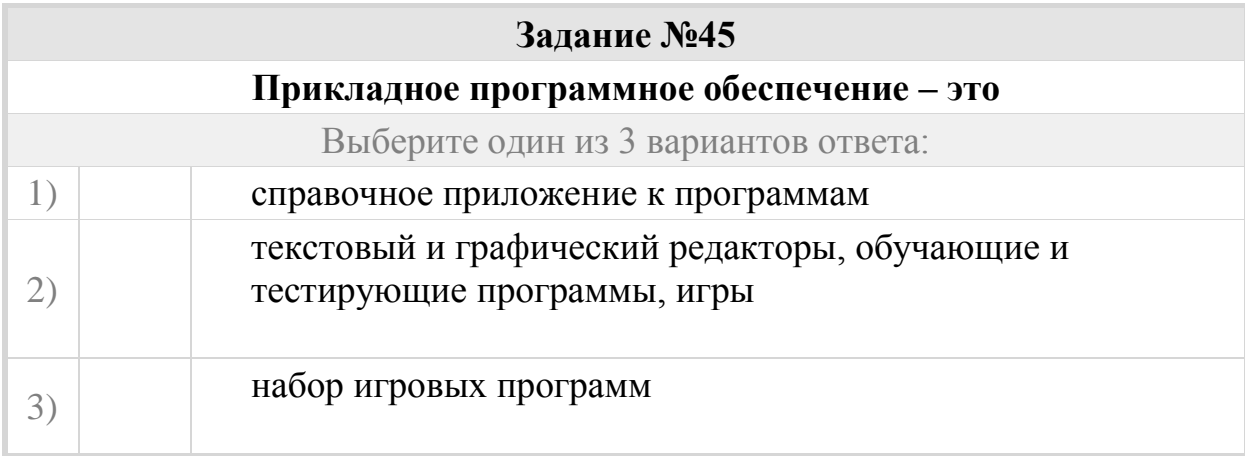

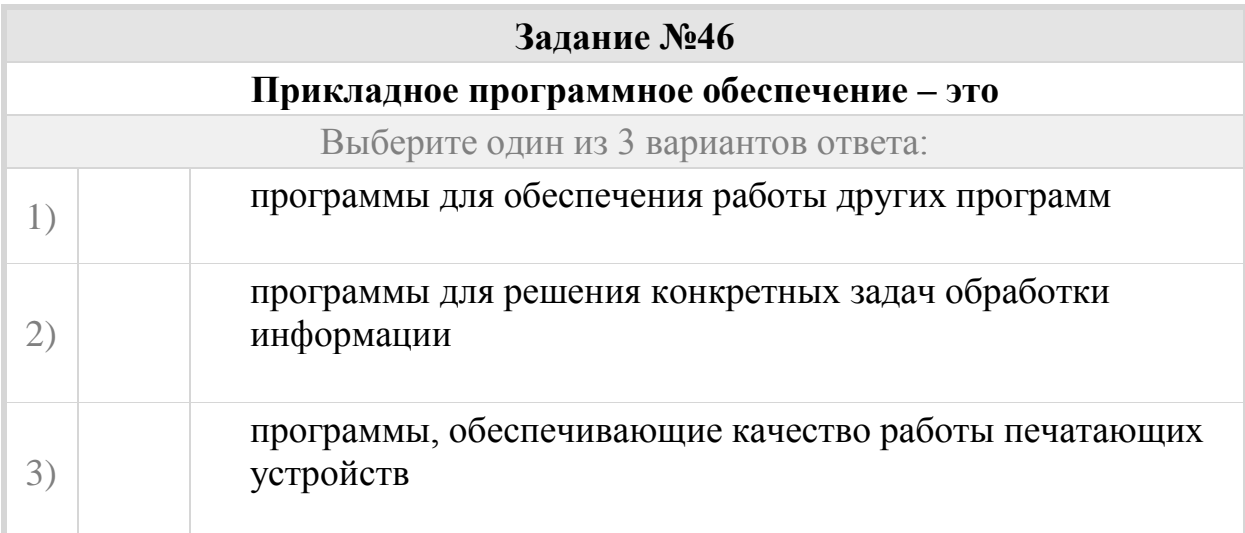

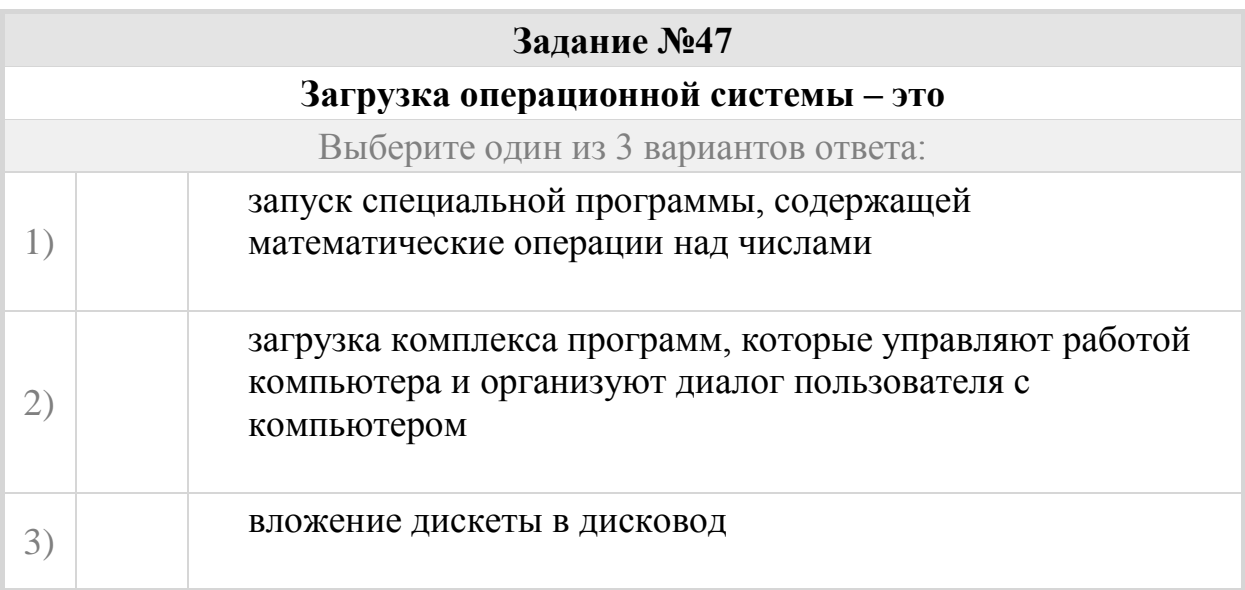

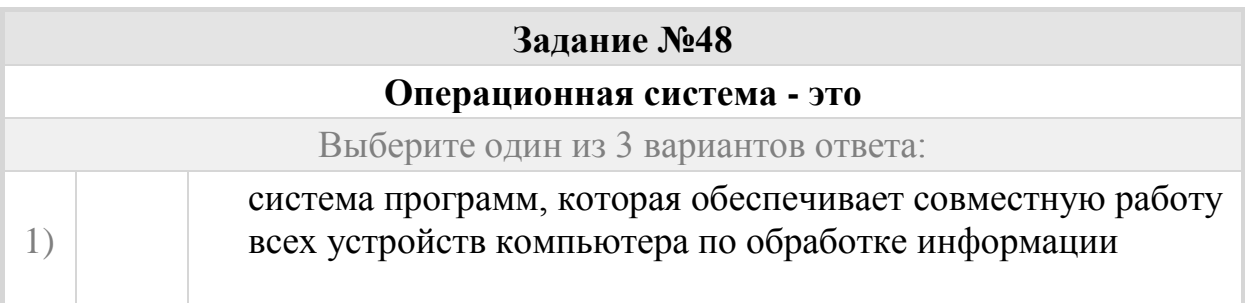

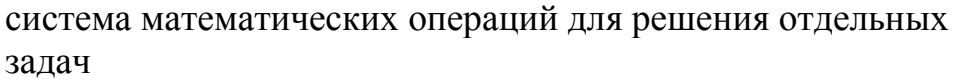

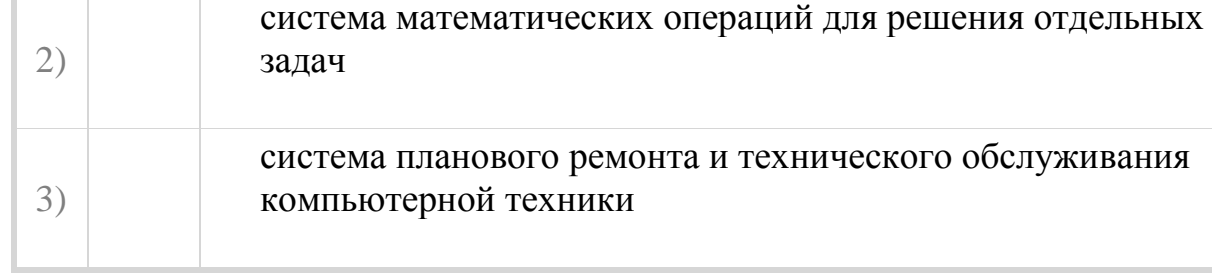

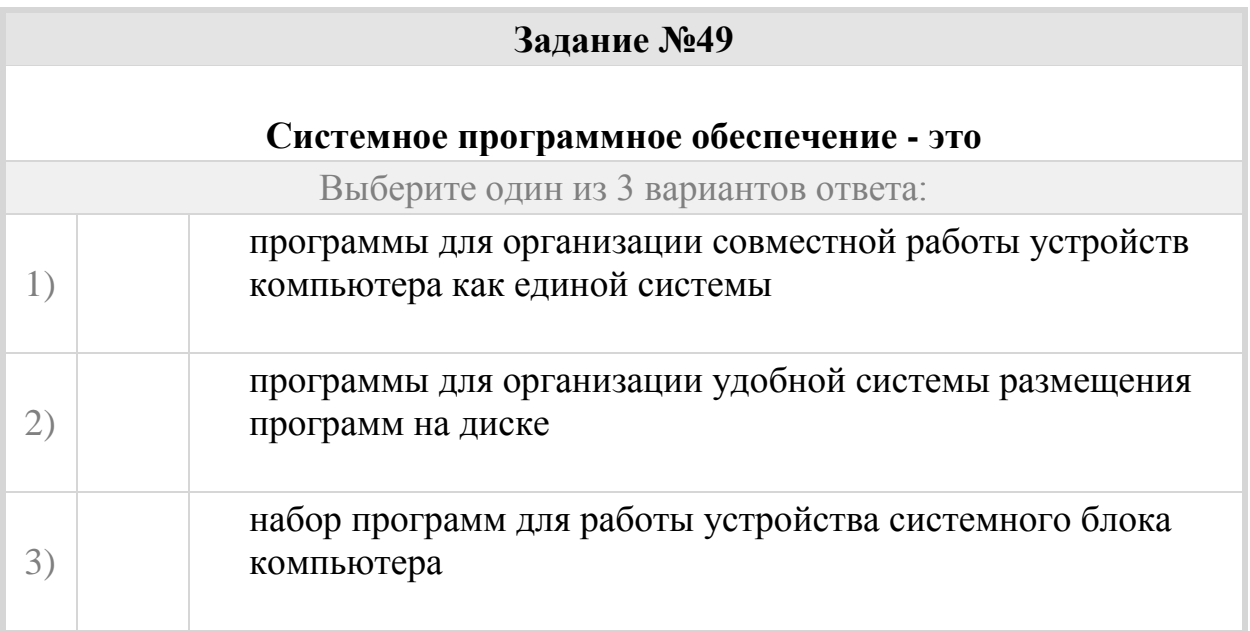

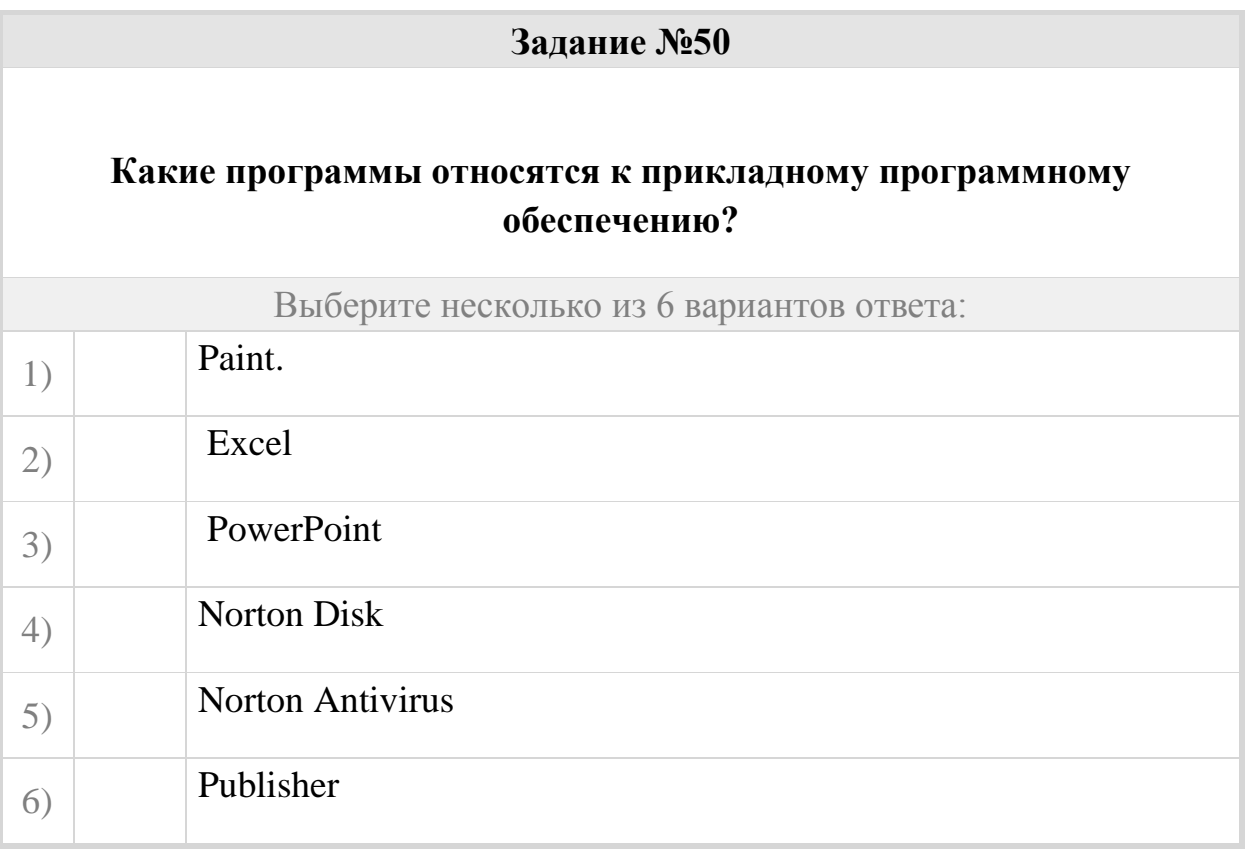

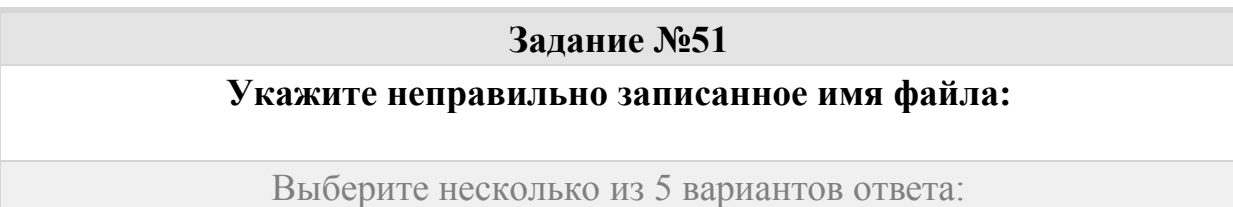

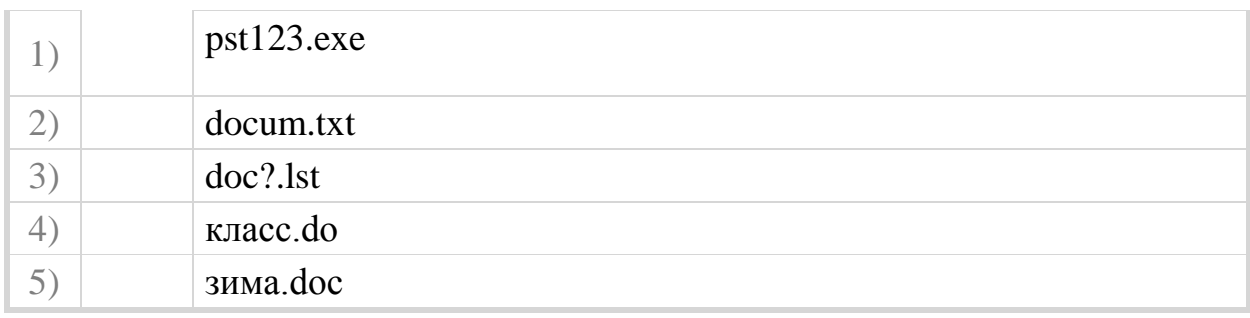

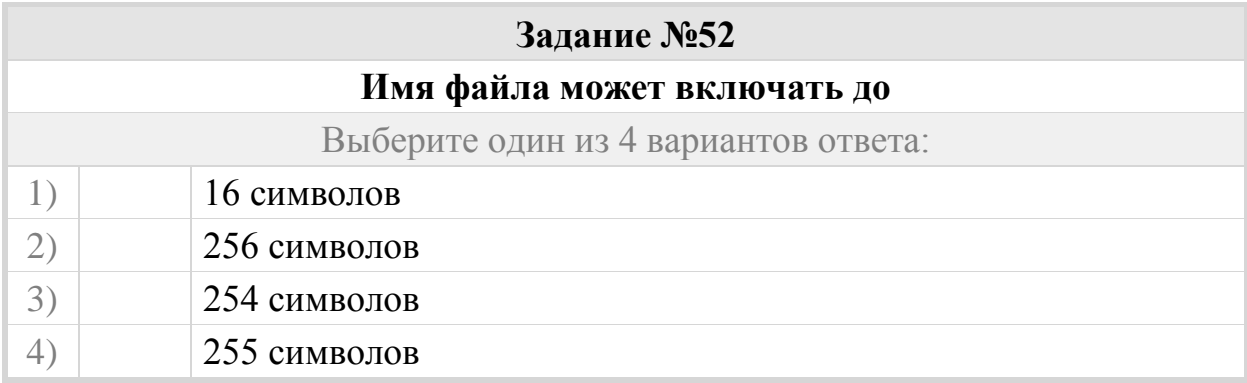

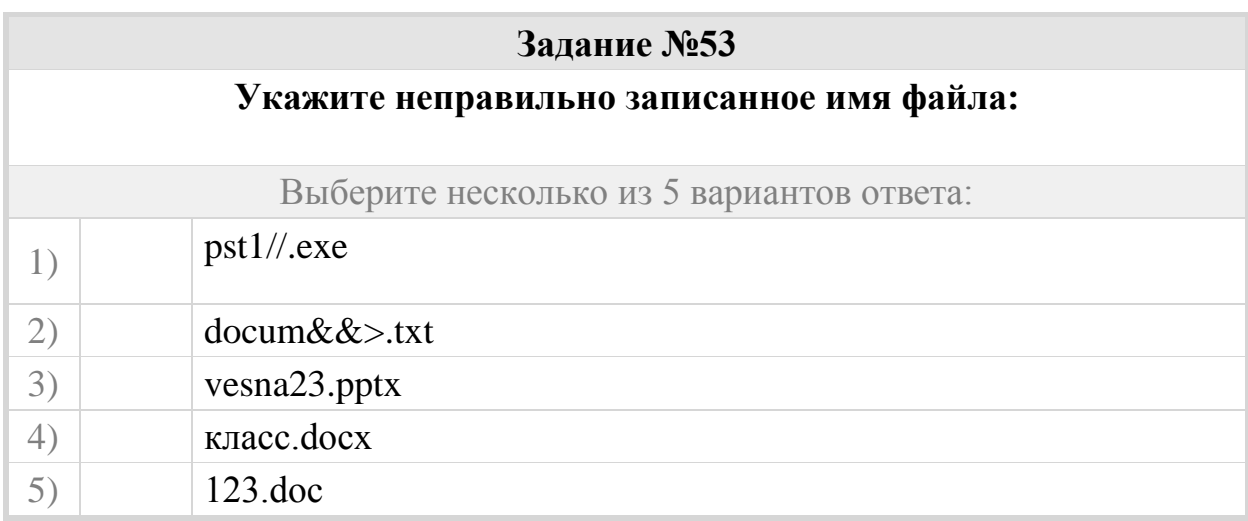

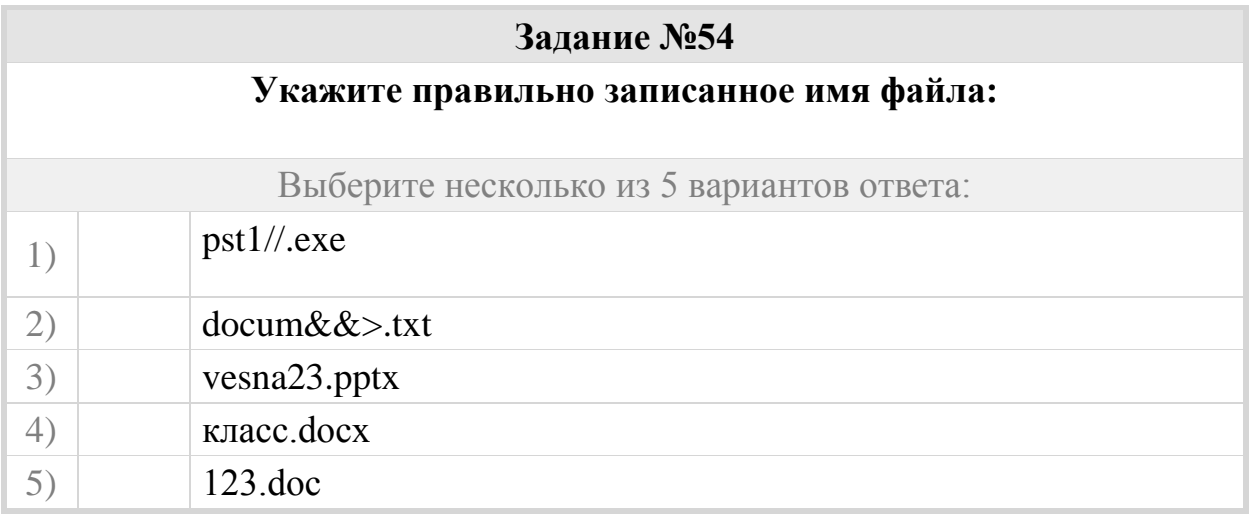

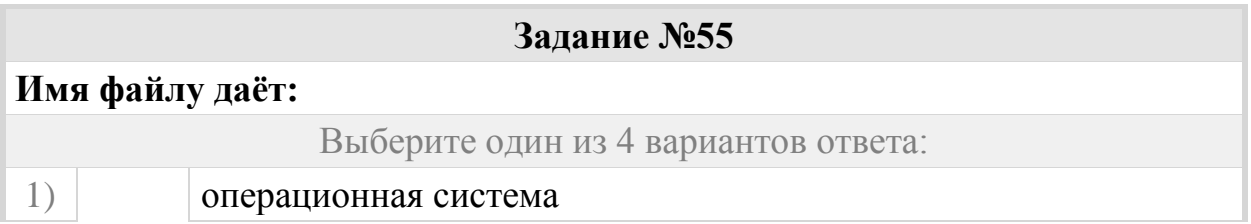

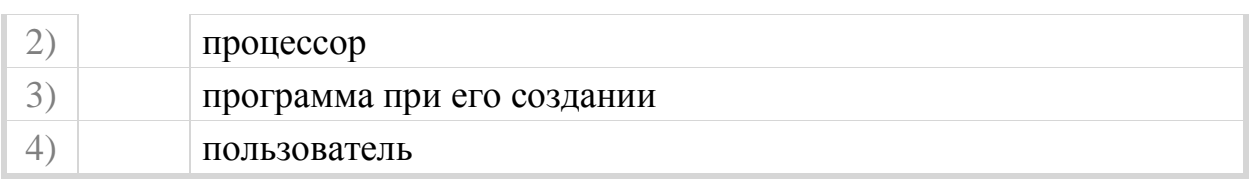

# **Задание №56**

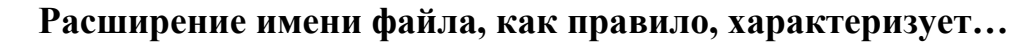

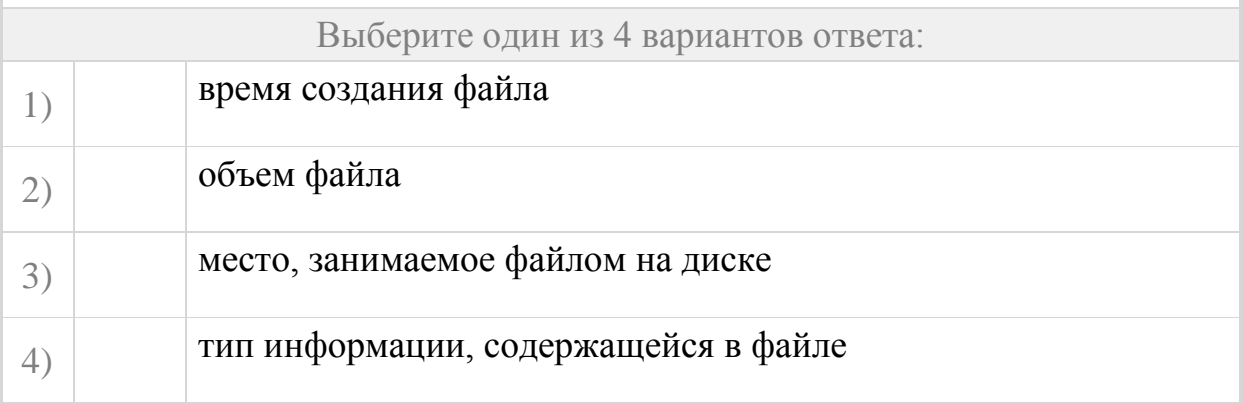

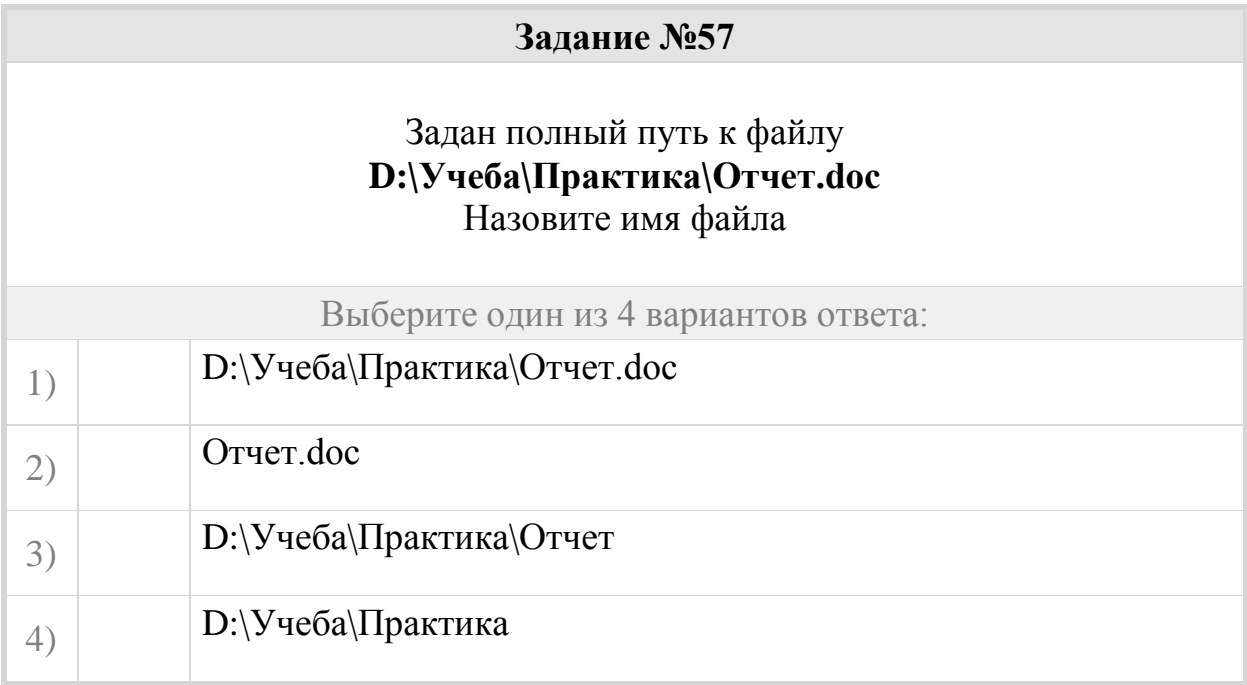

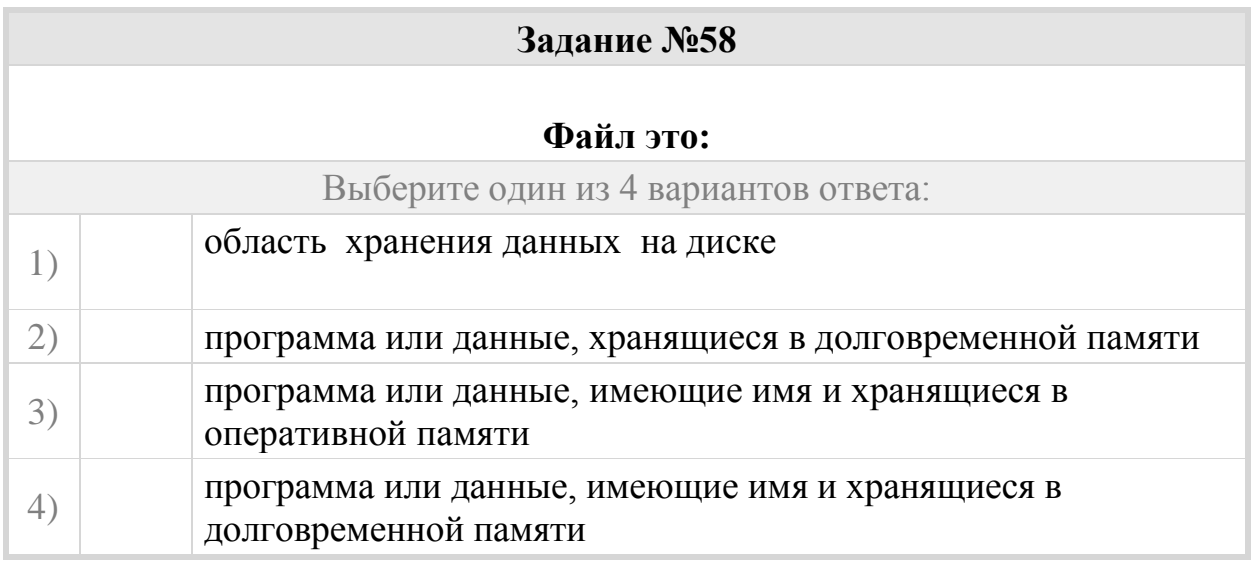

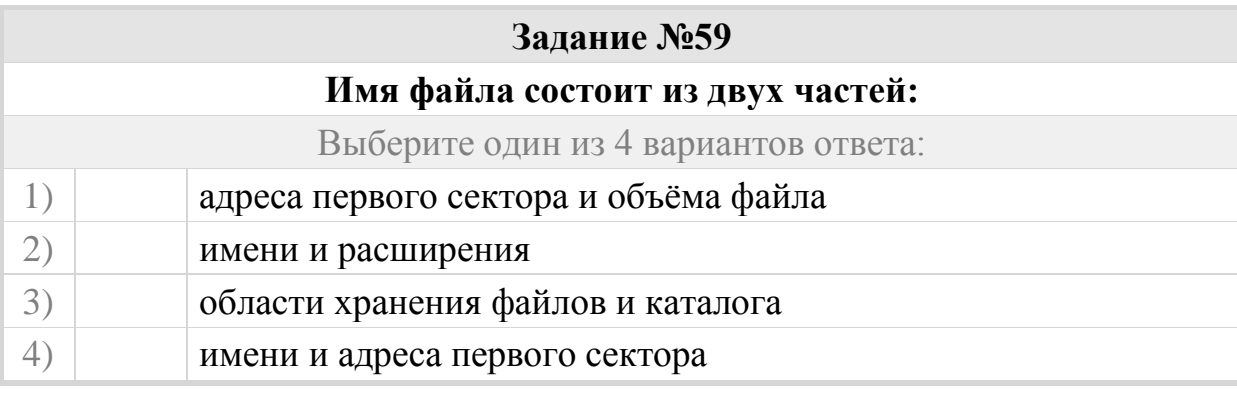

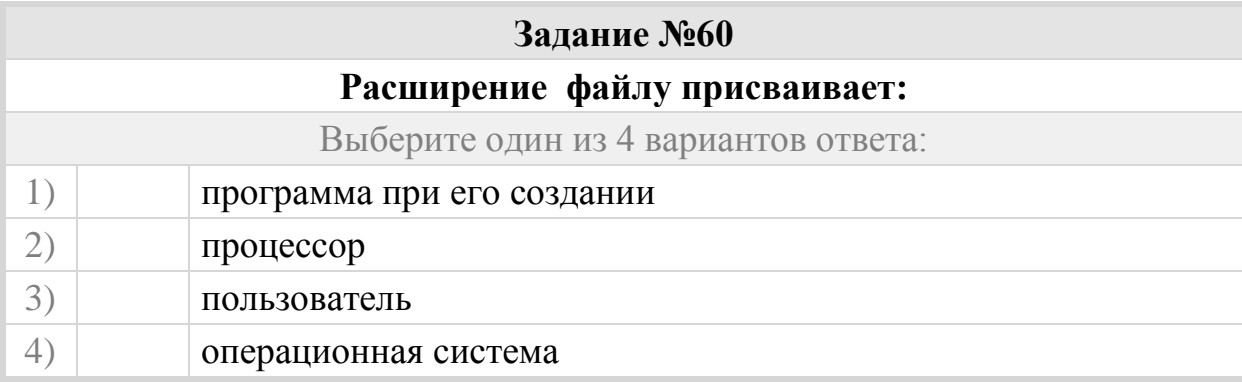

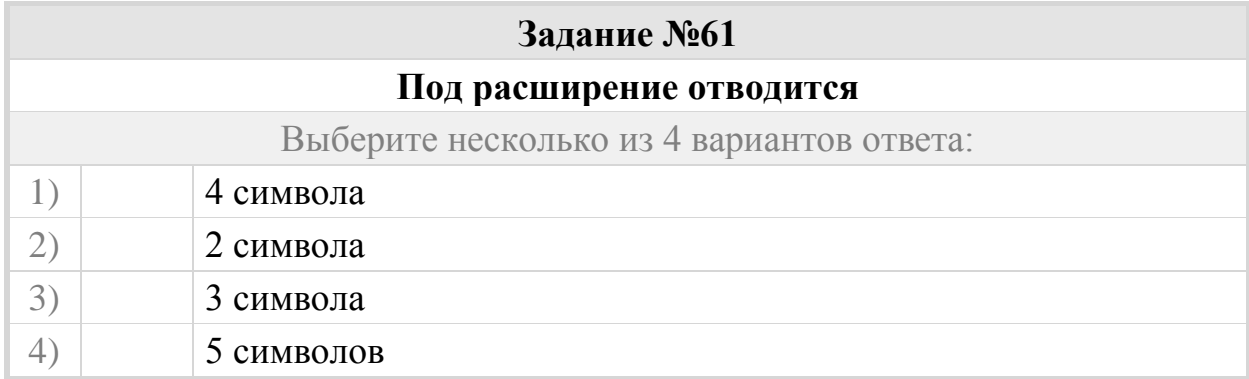

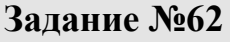

## **Для того, чтобы на диске можно было хранить файлы, диск должен быть предварительно:**

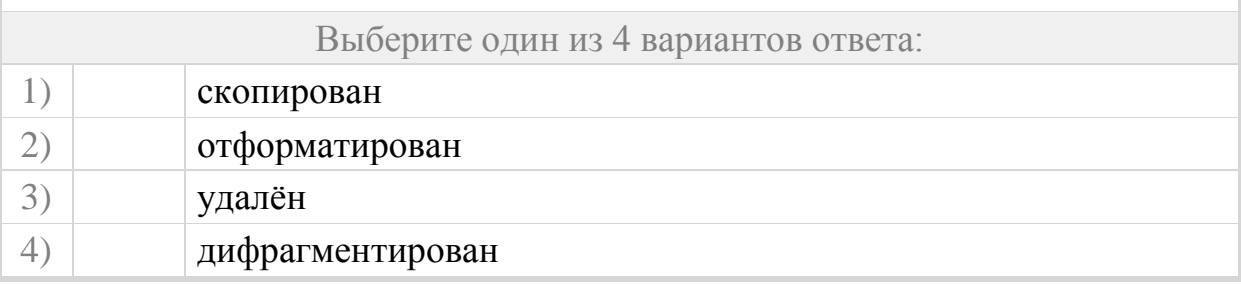

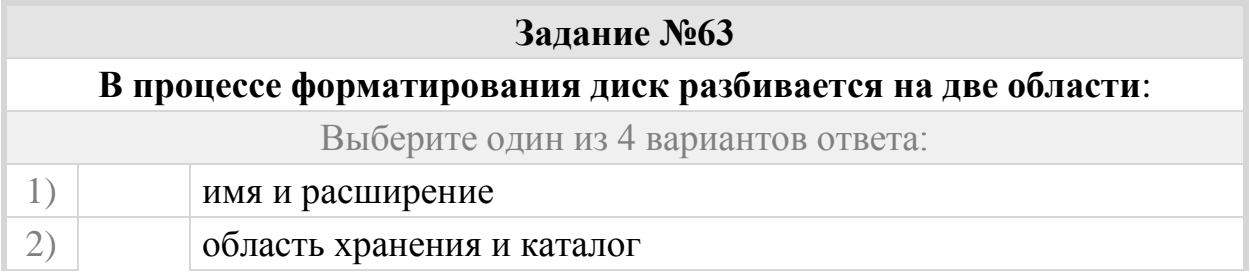

4) сектора и дорожки

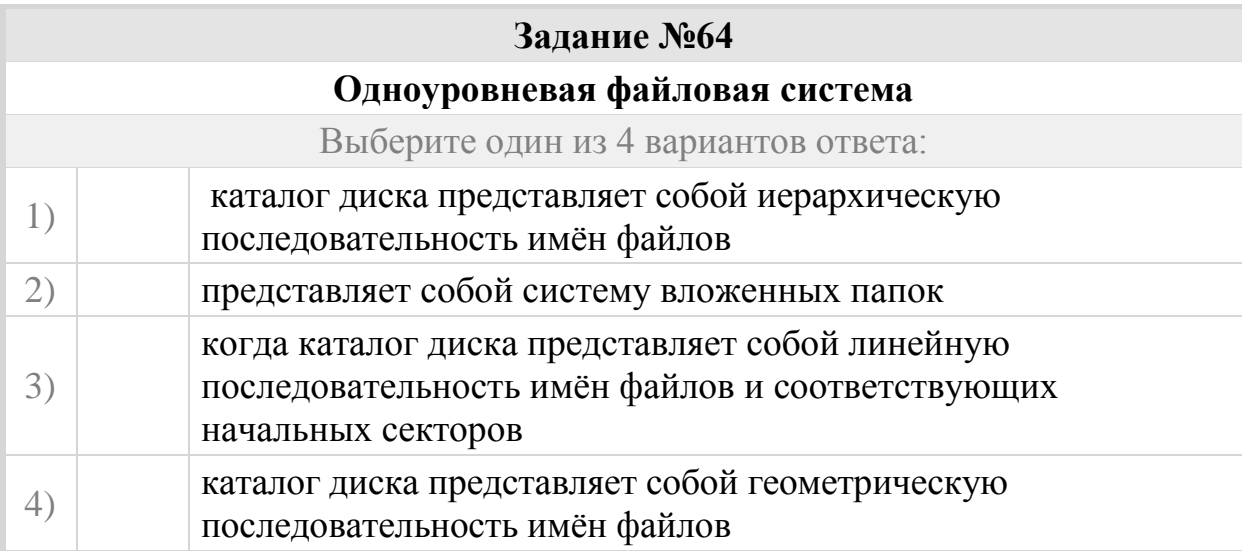

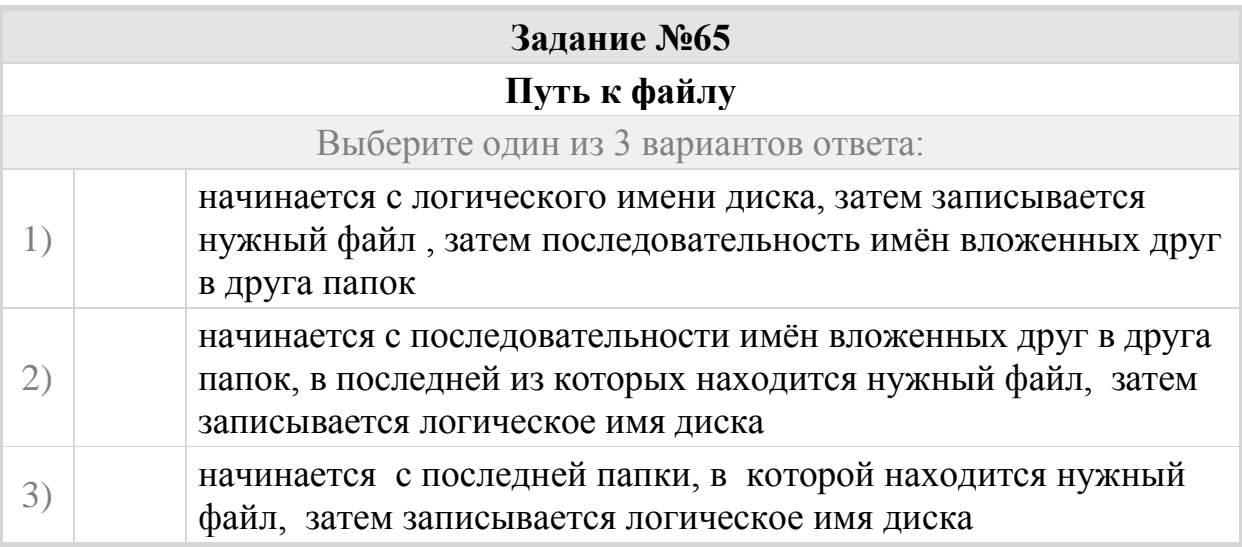

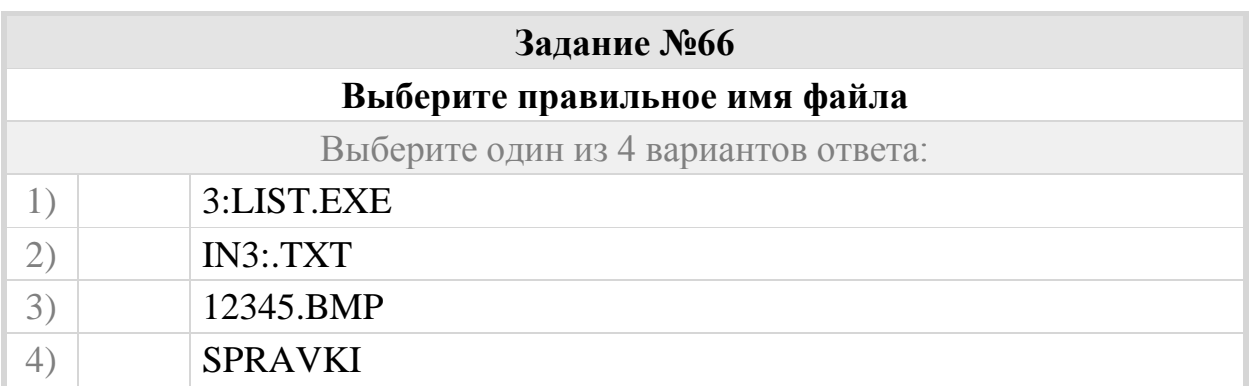

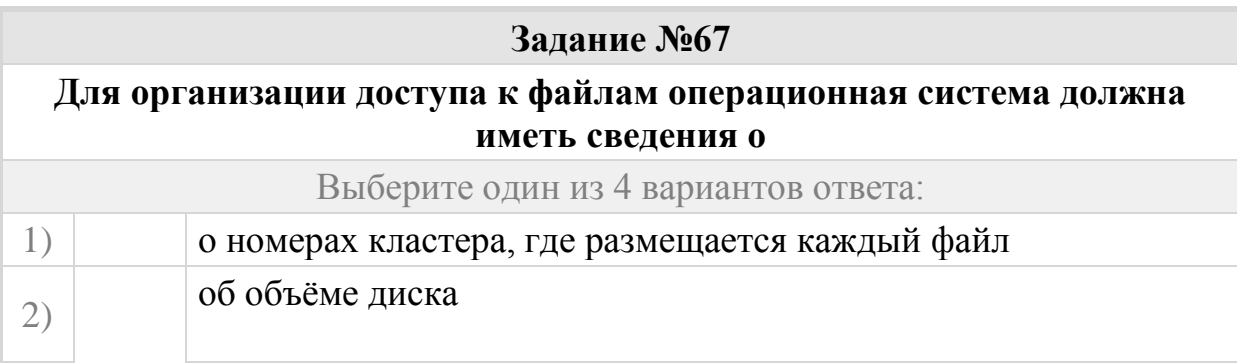

3) о содержании файла

4) о количестве файлов на диске

### **Задание №68**

## **Корневой каталог – это**

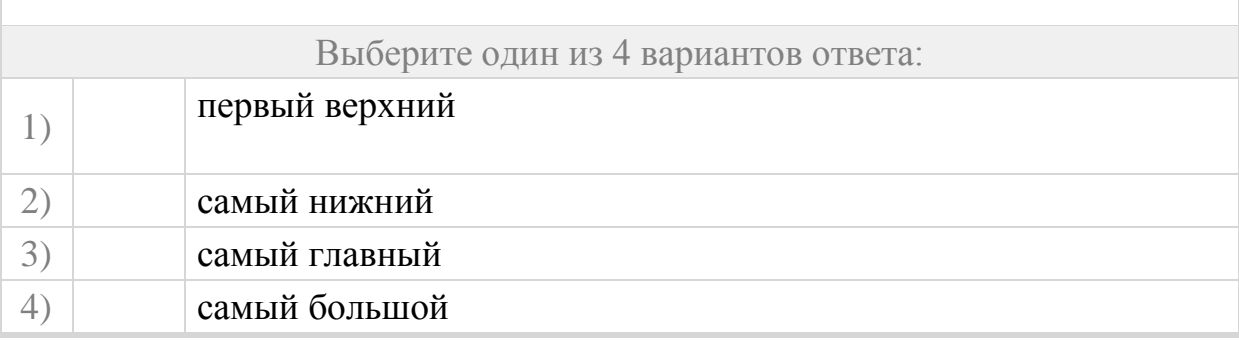

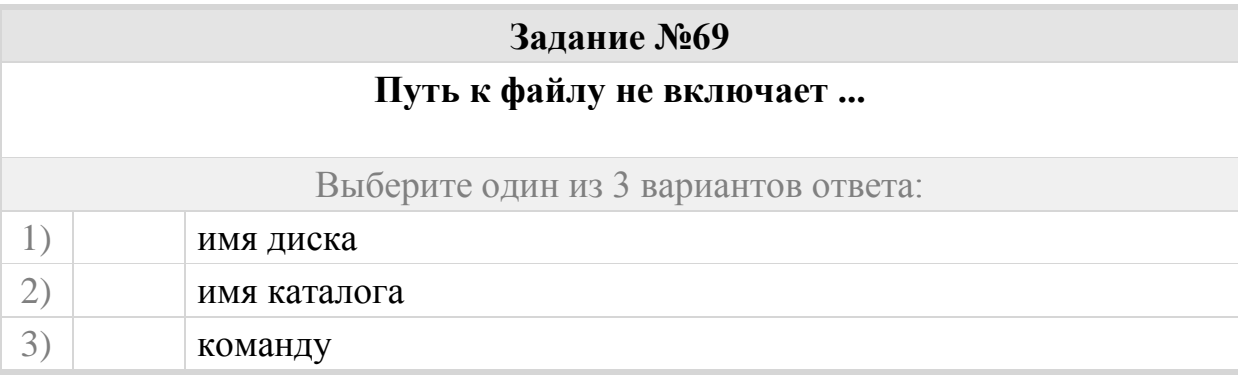

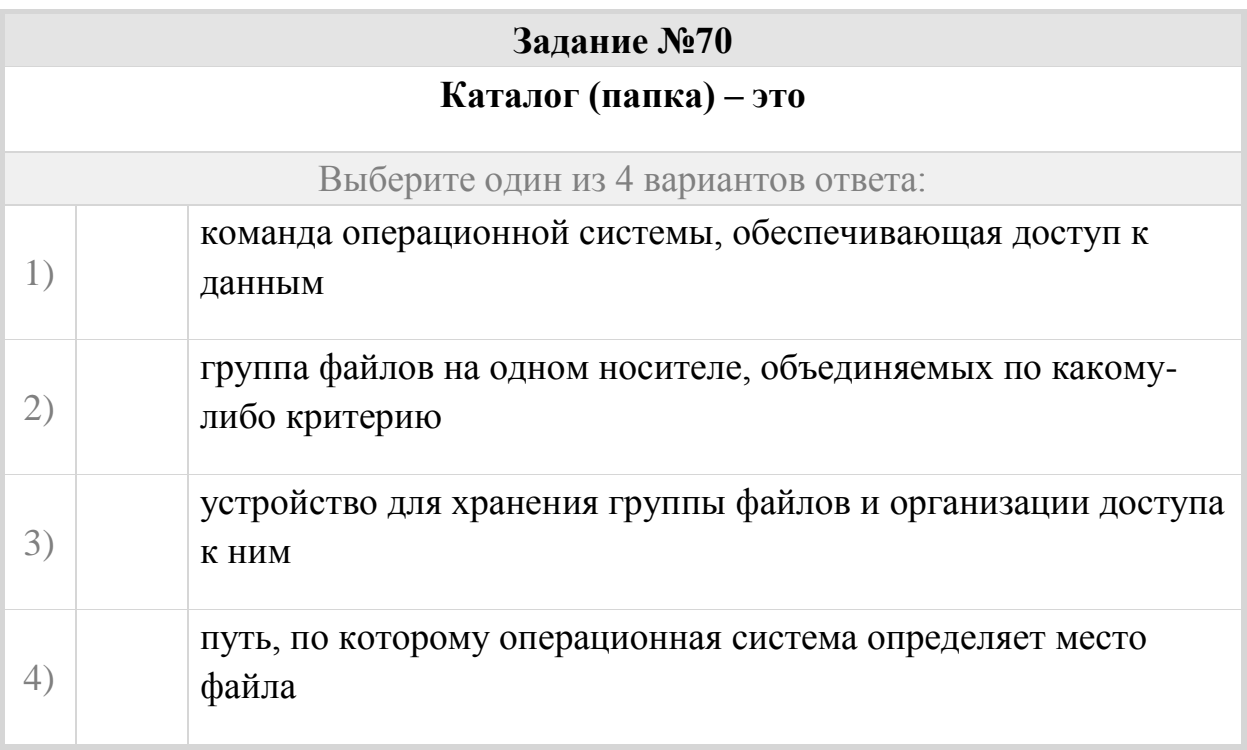

**Задание №71**

**Файловая система необходима…**

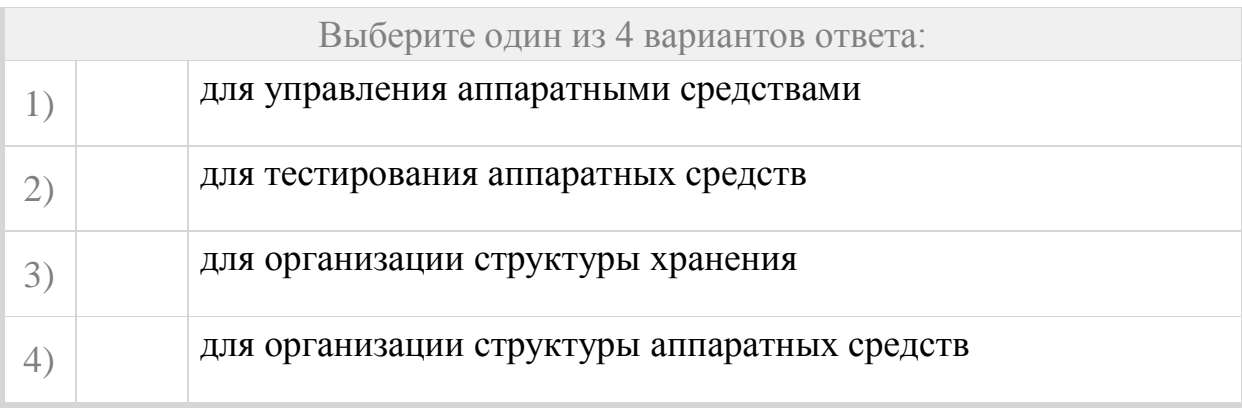